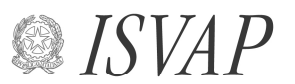

Istituto per la Vigilanza sulle Assicurazioni Private e di Interesse Collettivo

SERVIZIO STUDI <sup>S</sup>EZIONE STUDI – <sup>U</sup>FFICIO STATISTICA **Roma** 16 febbraio 2011

**Prot. n.** 36-11-000010

**All.ti n.**  3

 Alle imprese di assicurazione e riassicurazione con sede legale nel territorio della Repubblica LORO SEDI

Alle Rappresentanze per l'Italia di imprese di assicurazione e riassicurazione con sede legale in uno Stato terzo rispetto allo Spazio Economico Europeo LORO SEDI

e p.c. All'Associazione Nazionale fra le Imprese assicuratrici Via della Frezza, 70 00186 ROMA

Oggetto: Anticipazione di alcuni dati di bilancio – Esercizio 2010.

## **1. Premessa**

 A seguito dell'emanazione del decreto legge 31 maggio 2010, n. 78, recante misure urgenti in materia di stabilizzazione finanziaria e di competitività economica, convertito dalla legge 30 luglio 2010, n. 122, e del Regolamento ISVAP n. 36 del 31 gennaio 2011, concernente le linee guida in materia di investimenti e di attivi a copertura delle riserve tecniche, è emersa la necessità, per l'esercizio 2010, di aggiornare i prospetti di rilevazione riguardanti le anticipazioni di bilancio contrassegnati con i numeri 1, 2, 7.1. e 7.2.

In particolare, la legge 30 luglio 2010, n. 122, con l'articolo 52, comma 1 bis, stabilisce che le disposizioni previste dall'articolo 15, commi 13, 14 e 15, del decreto legge 29 novembre 2008, n. 185, convertito dalla legge 28 gennaio 2009, n. 2, sono estese all'esercizio 2010. Conseguentemente l'ISVAP, con il Provvedimento n. 2825 del 6 agosto 2010 ha ulteriormente modificato ed integrato il Regolamento n. 28 del 17 febbraio 2009 con il quale sono state fornite al settore assicurativo le disposizioni attuative del suddetto articolo 15, commi 13, 14 e 15, del decreto legge 29 novembre 2008, n. 185/2008, convertito dalla legge 2009, n. 2/2009.

 Si ricorda che tali disposizioni, tra l'altro, prevedono che, in considerazione della situazione di eccezionale turbolenza dei mercati finanziari, le imprese del settore assicurativo abbiano la facoltà di valutare i titoli non destinati a permanere durevolmente nel loro patrimonio in base al loro valore d'iscrizione come risultante dall'ultimo bilancio, o ove disponibile, dall'ultima relazione semestrale regolarmente approvati anziché al valore di realizzazione desumibile dall'andamento del mercato, fatta eccezione per le perdite di carattere durevole.

Con riferimento, invece, al Regolamento ISVAP n. 36 del 31 gennaio 2011, gli articoli 35, comma 4, e 38, comma 4, stabiliscono che, a partire dall'esercizio 2010, le imprese debbano allegare al bilancio i modelli di cui all'allegato 4 del predetto Regolamento, contenenti l'indicazione delle attività assegnate alla chiusura dell'esercizio alla copertura delle riserve tecniche, che presentano modificazioni rispetto agli analoghi modelli utilizzati in precedenza.

 Gli aggiornamenti ai prospetti nn. 1 e 2 sono esclusivamente di carattere formale, in quanto sono chieste le medesime informazioni rilevate in passato e l'unica novità consiste nell'estensione all'esercizio 2010 della citata facoltà prevista dall'articolo 15, commi 13, 14 e 15, del decreto legge 29 novembre 2008, n. 185, convertito dalla legge 28 gennaio 2009, n. 2.

 Per quanto riguarda, invece, i prospetti 7.1. e 7.2, sono state anche aggiornate le voci inserite nei prospetti in quanto il Regolamento n. 36 ha, tra l'altro, modificato le classi di attività idonee alla copertura delle riserve tecniche.

## **2. Prospetti e criteri di redazione.**

Si allegano, pertanto, alla presente lettera circolare:

- copia dei prospetti in formato "pdf" utile per la consultazione (Allegato 1);
- un documento contenente le Istruzioni per la compilazione dei prospetti (Allegato 2);
- un documento contenente le istruzioni per la trasmissione informatica dei dati delle anticipazioni di bilancio (Allegato 3).

## **3. Trasmissione delle anticipazioni dei dati di bilancio.**

 Il **termine per la trasmissione** dei prospetti è il **1° marzo 2011** (Regolamento ISVAP n. 22 del 4 aprile 2008, art. 7, comma 4).

Il file in formato excel utile all'inserimento dei dati, denominato tanbixxx.xls è a disposizione sul sito internet dell'ISVAP nella sezione "Imprese e Intermediari/ Controlli e Download/ Download". Al riguardo si raccomanda di seguire le istruzioni per la trasmissione informatica dei dati riportate nell'Allegato 3.

 Le risultanze delle analisi effettuate sulle anticipazioni dei dati di bilancio 2010 saranno utilizzate sia per l'esercizio delle funzioni istituzionali di vigilanza sia per la stesura della Relazione annuale sull'attività, nell'ottica di offrire un tempestivo ed utile strumento conoscitivo del mercato assicurativo.

Si raccomanda la massima accuratezza nella compilazione dei prospetti.

 Il Presidente (Giancarlo Giannini)

## ANTICIPAZIONI DATI DI BILANCIO

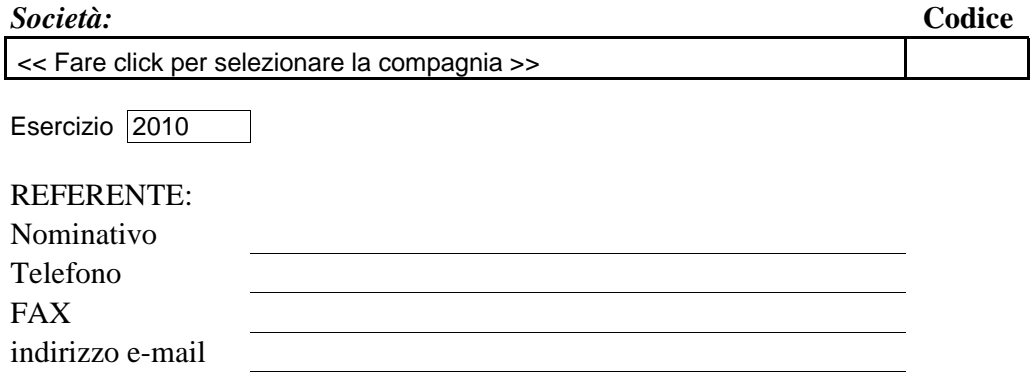

## Impresa << Fare click per selezionare la compagnia >> << Fare click per selezionare la compagnia >>

Prospetto 1

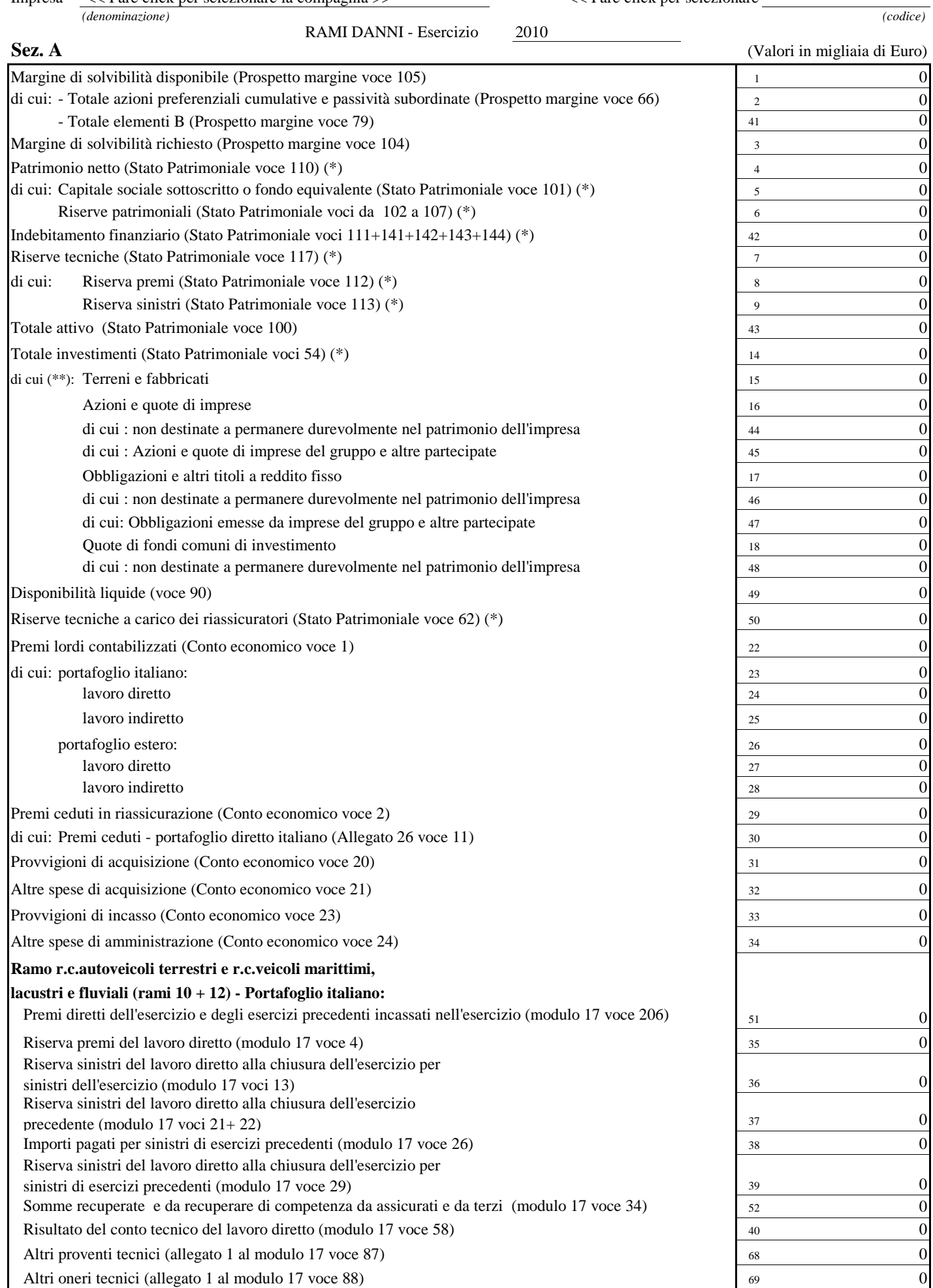

(\*) dell'All.1 alla Nota integrativa Per le imprese che esercitano congiuntamente i rami danni e vita dovrà essere riportata la voce corrispondente

(\*\*) Tale dettaglio (voci 15, 16, 17, 18) è relativo agli investimenti di cui alla voce 54 dello Stato Patrimoniale (o Allegato 1 alla Nota integrativa). Per ulteriori istruzioni si consulti l'Allegato 2 alla presente Lettera al mercato.

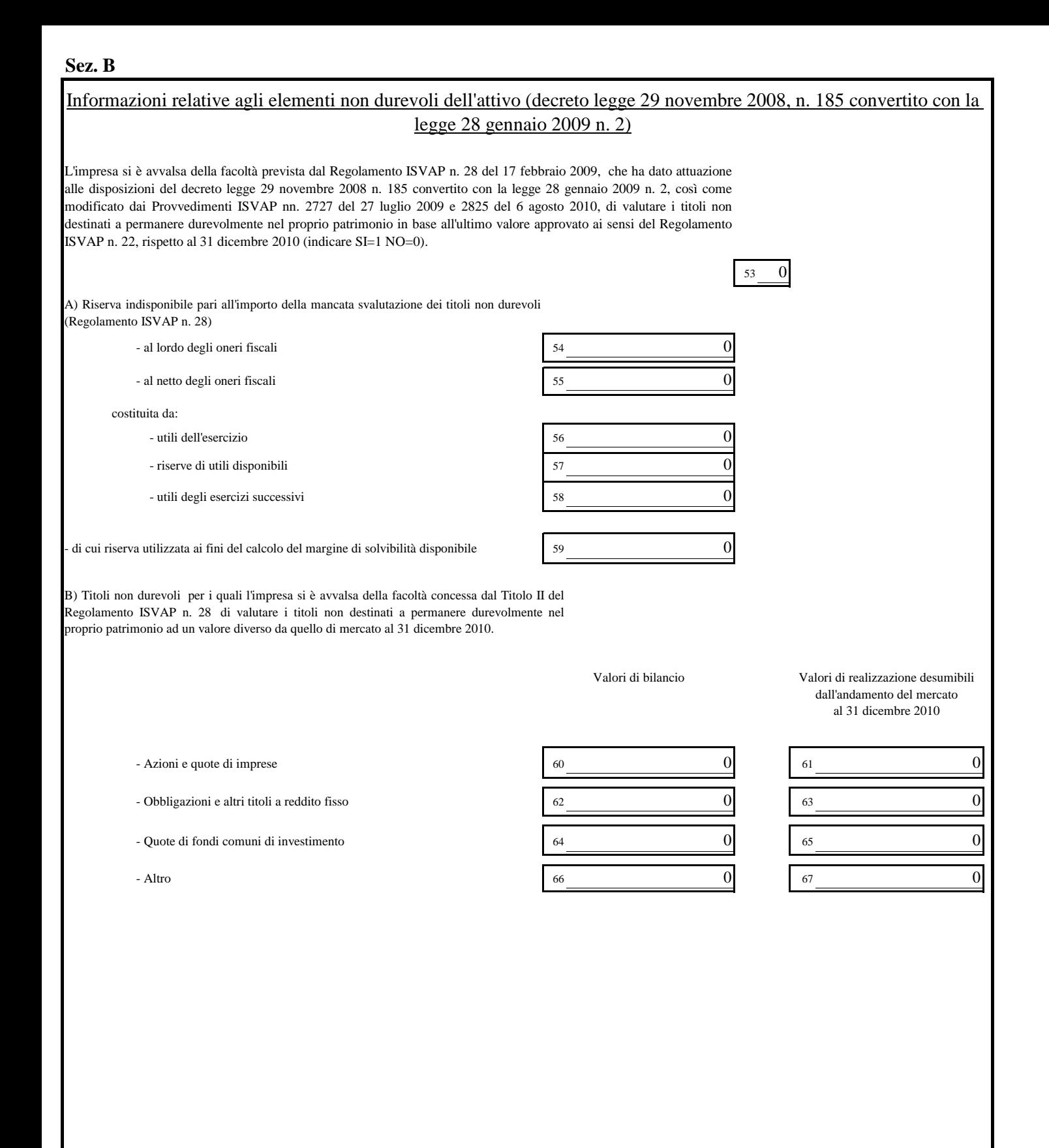

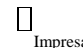

Impresa << Fare click per selezionare la compagnia >>

*(denominazione)*

(segue) Prospetto 1

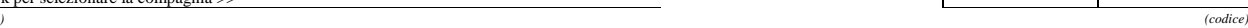

**B** the contract of the contract of the contract of the contract of the contract of the contract of the contract of the contract of the contract of the contract of the contract of the contract of the contract of the contra

**Sez. B**

C) Titoli di emittenti di cui è stata dichiarata l'insolvenza o per i quali sono state avviate procedure concursuali (es. Lehman Brothers)

\* i titoli devono essere riportati nell'elenco, in ordine decrescente, sulla base dell'esposizione totale di ogni singolo emittente

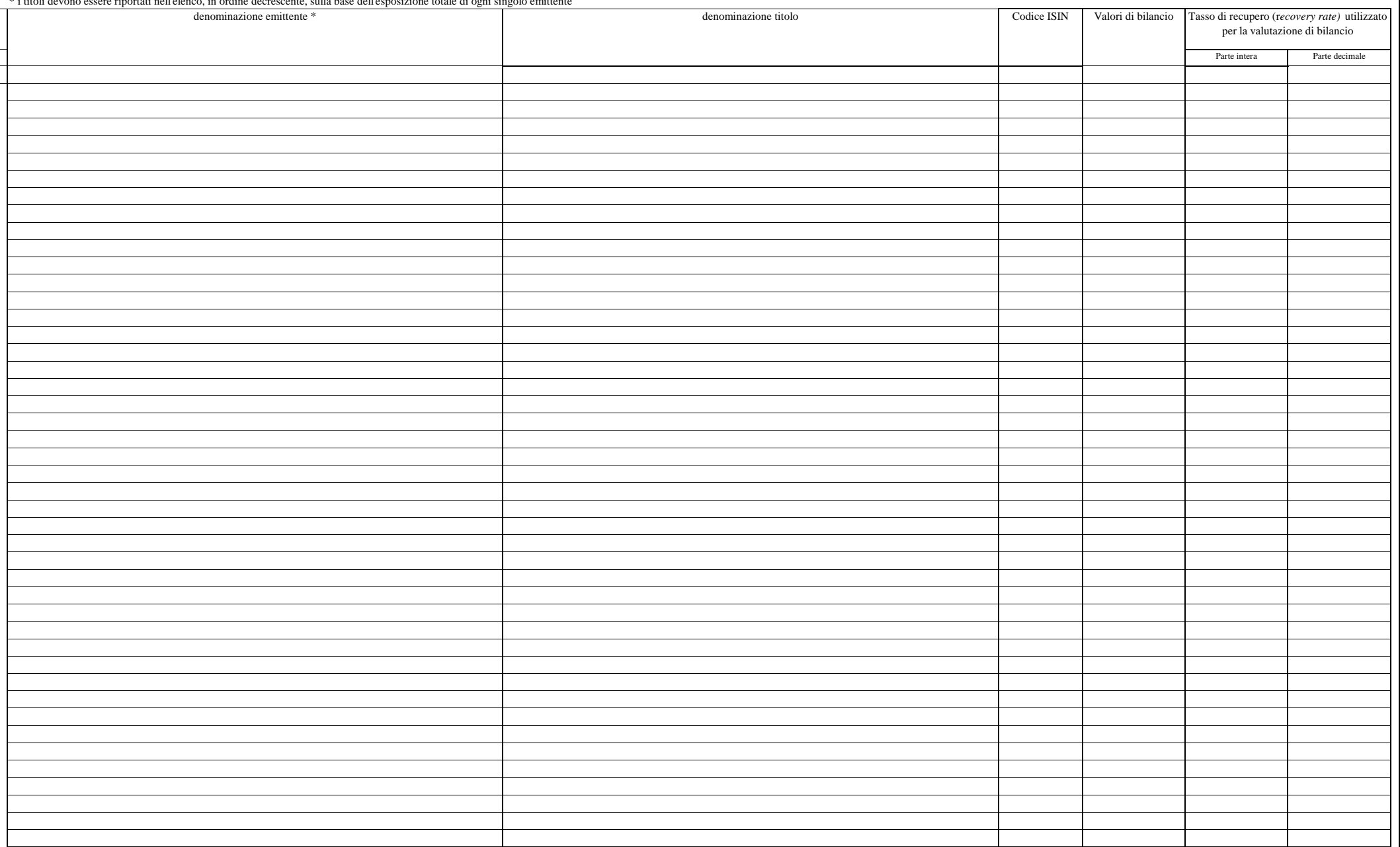

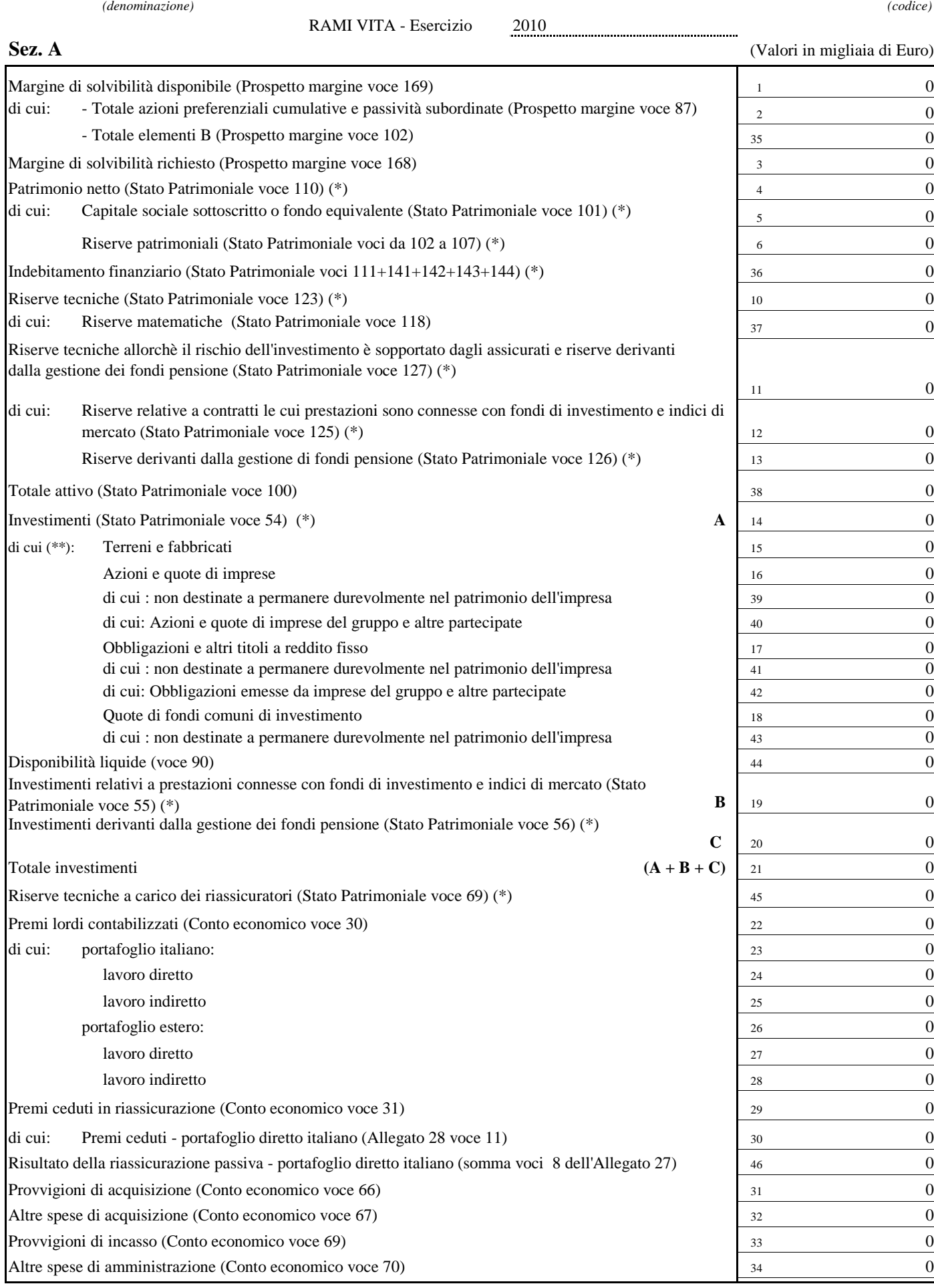

(\*) Per le imprese che esercitano congiuntamente i rami danni e vita dovrà essere riportata la voce corrispondente dell'All.2 alla Nota integrativa

Impresa << Fare click per selezionare la compagnia >>

(\*\*) Tale dettaglio (voci 15, 16, 17, 18) è relativo agli investimenti di cui alla voce 54 dello Stato Patrimoniale

(o Allegato 2 alla Nota integrativa). Per ulteriori istruzioni si consulti l'Allegato 2 alla presente Lettera al mercato.

# **Sez. B**

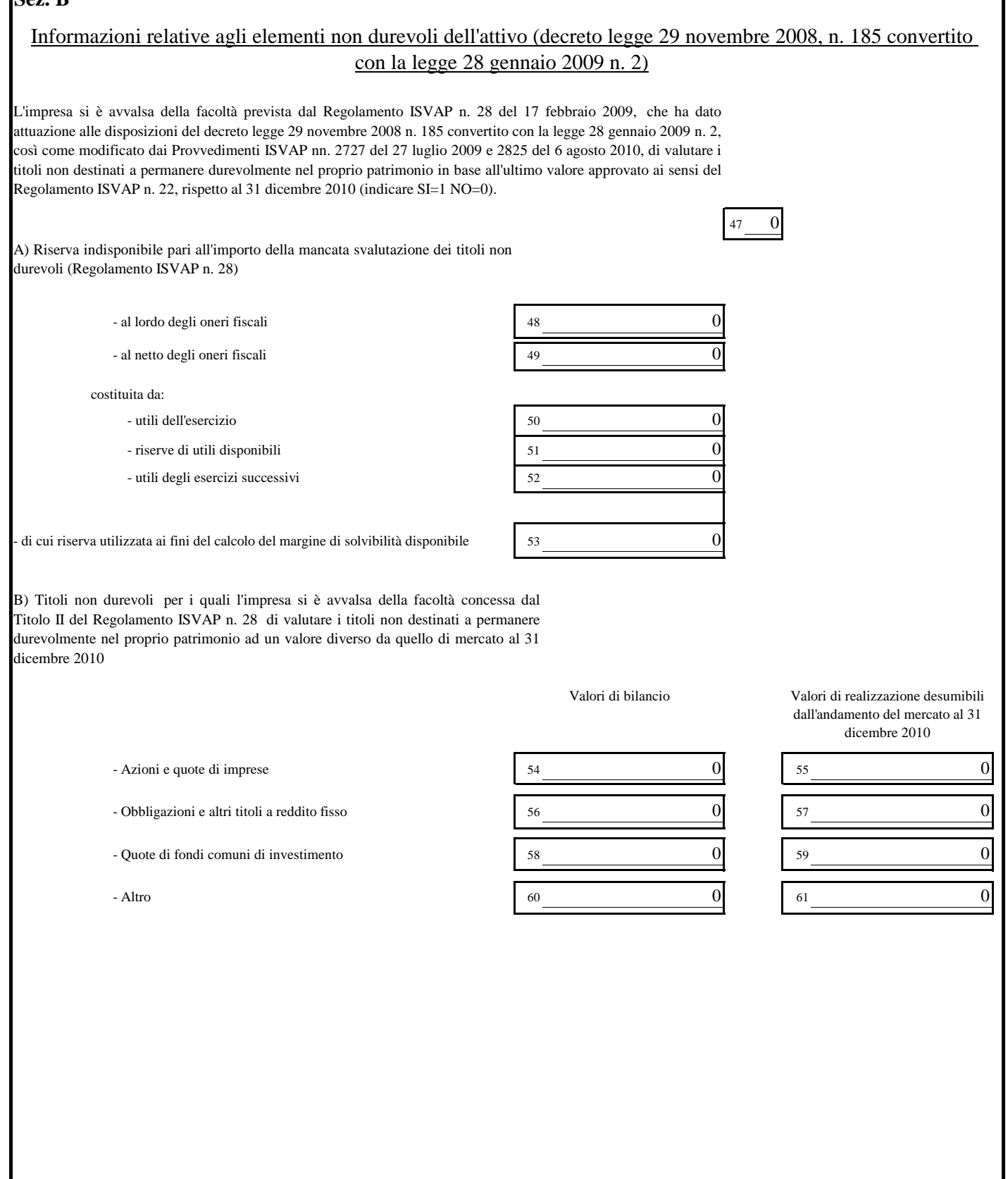

**Sez. B**

*(denominazione)*

#### *(codice)*  $\, {\bf B} \,$  (Valori in migliaia di Euro)  $\,$

C) Titoli di emittenti di cui è stata dichiarata l'insolvenza o per i quali sono state avviate procedure concursuali (es. Lehman Brothers)

\* i titoli devono essere riportati nell'elenco, in ordine decrescente, sulla base dell'esposizione totale di ogni singolo emittente

\*\*la classe dello "Stato Patrimoniale - Gestione vita" da inserire può essere la "C", la "D.I" o la "D.II"

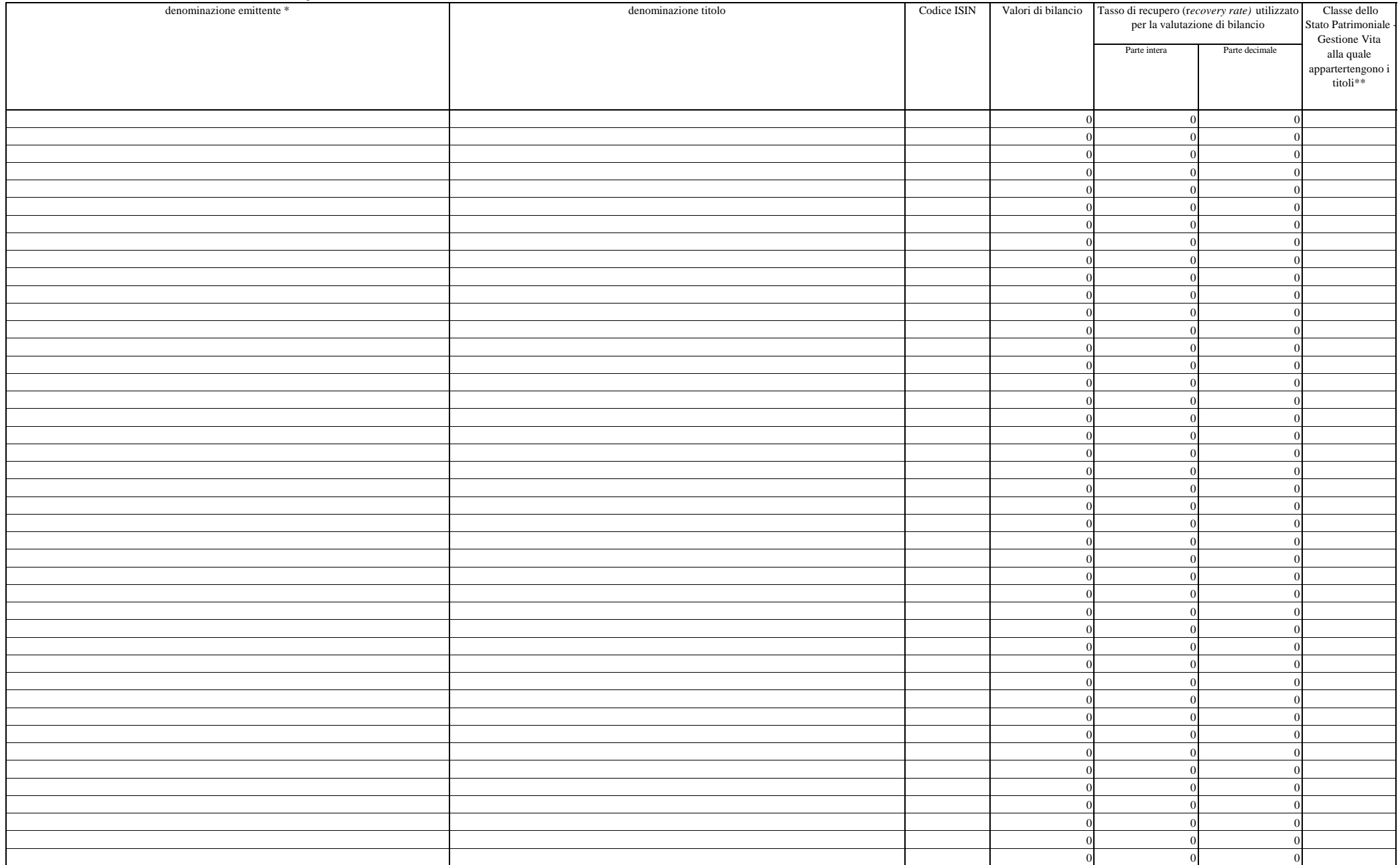

Prospetto 3.1a

### Impresa <u><< Fare click per selezionare la compagnia >></u> exercizio 2010 contra este esercizio 2010

*(denominazione)(codice)*

## RAMI DANNI (Valori in migliaia di Euro)

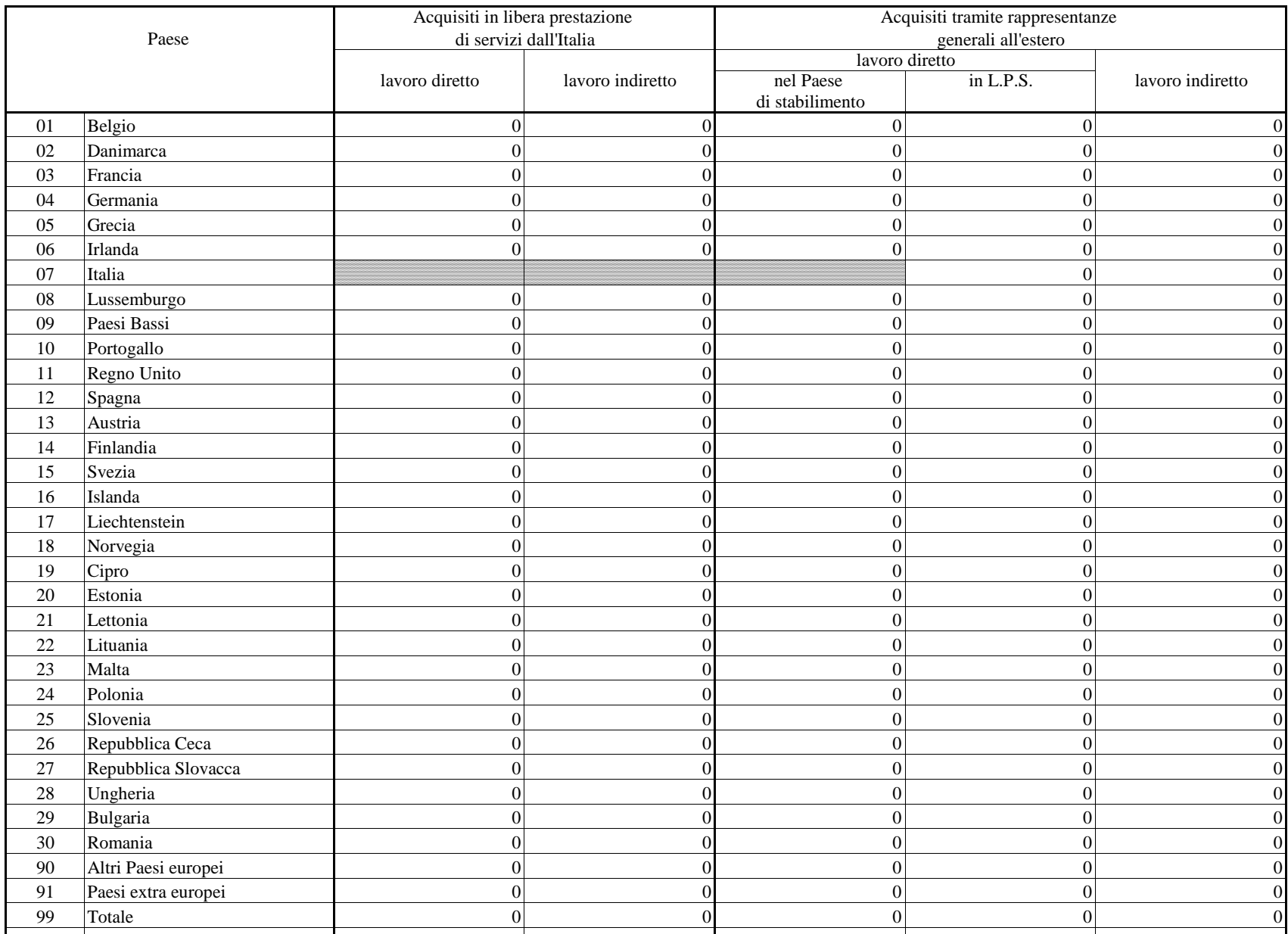

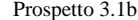

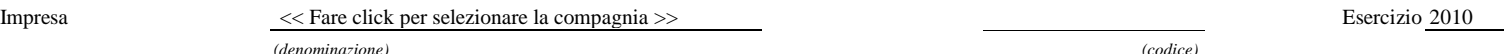

RAMI DANNI (Valori in migliaia di Euro)

Sezione A

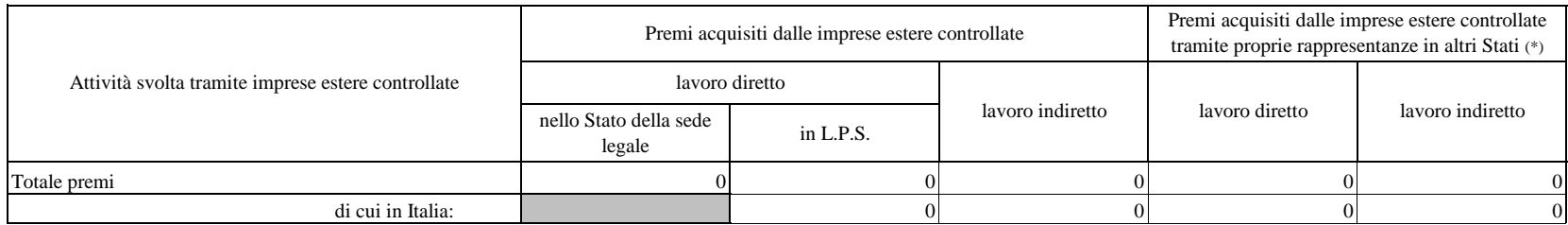

(\*) I premi devono essere riferiti allo Stato estero nel quale sono ubicate le rappresentanze medesime anche se sono stati acquisiti dalle stesse tramite attività svolta in regime di libera prestazione dei servizi in altro

#### Sezione B

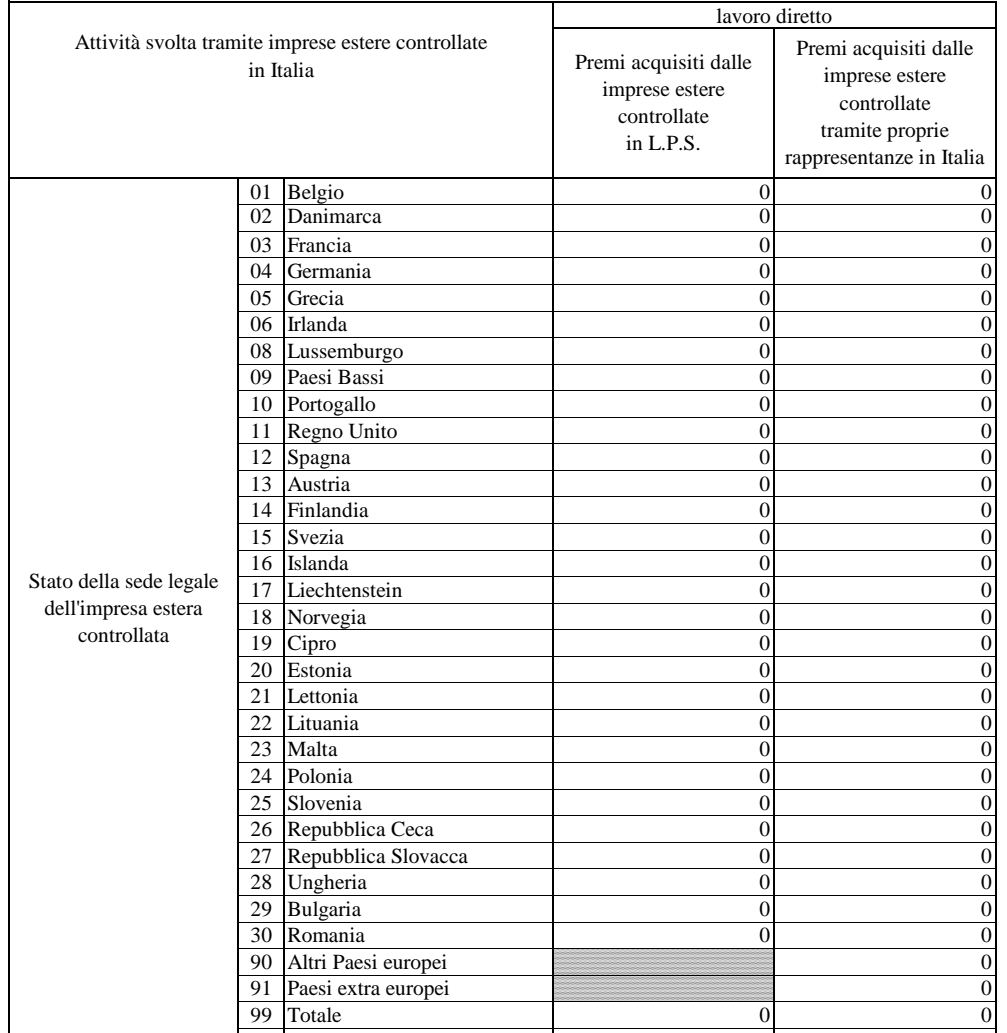

Prospetto 3.2a

### Impresa Esercizio 2010 << Fare click per selezionare la compagnia >>

*(denominazione)(codice)*

RAMI VITA (Valori in migliaia di Euro)

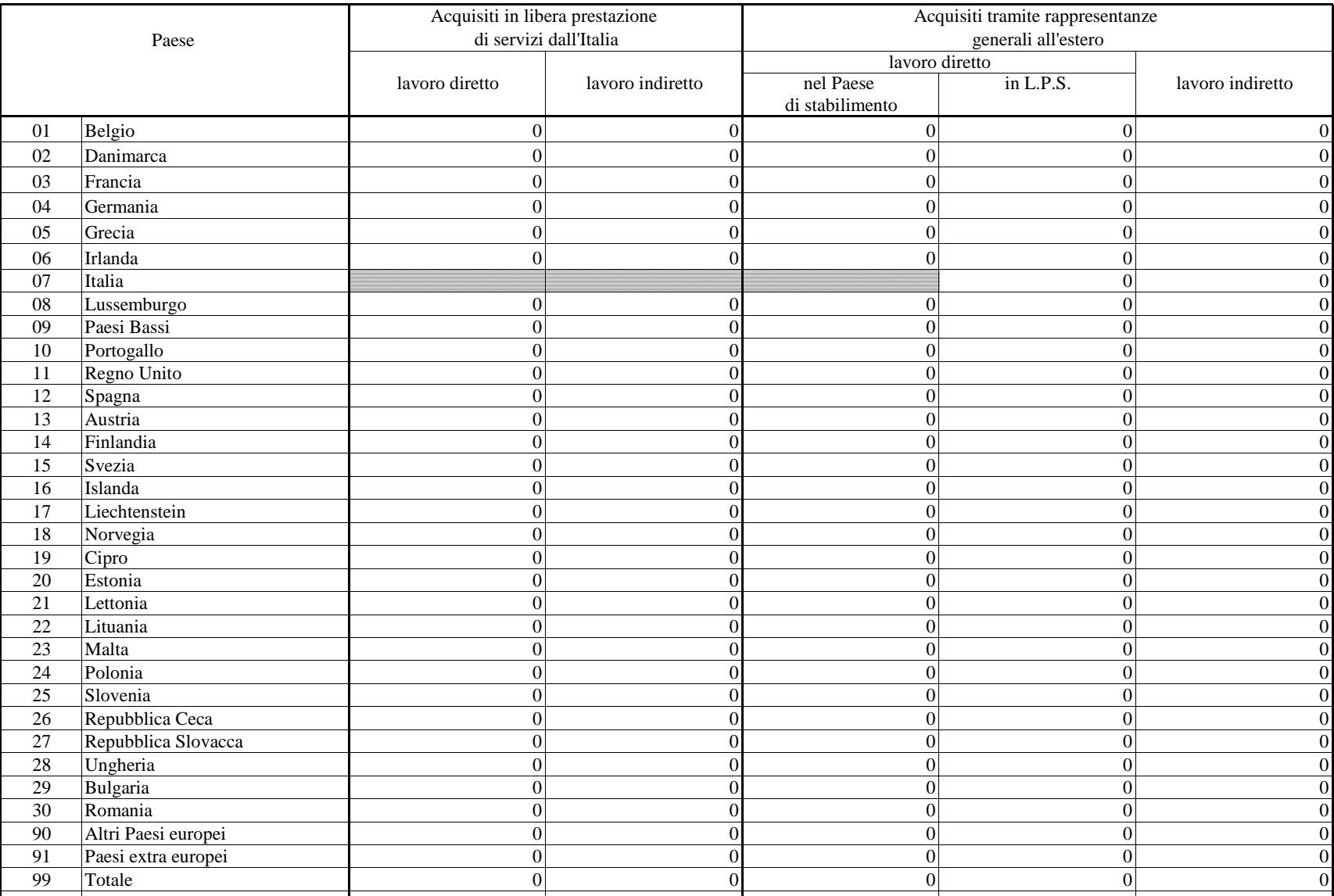

#### Prospetto 3.2b

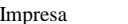

#### Impresa << Fare click per selezionare la compagnia >> Esercizio 2010

*(codice)*

*(denominazione)*

RAMI VITA (Valori in migliaia di Euro)

Sezione Anello Stato della sede legale in L.P.S.  $\begin{array}{ccc} 0 & 0 & 0 \end{array}$  $\begin{array}{ccc} 0 & 0 & 0 \end{array}$ Premi acquisiti dalle imprese estere controllate Premi acquisiti dalle imprese estere controllate tramite proprie rappresentanze in altri Stati (\*)Attività svolta tramite imprese estere controllatelavoro diretto lavoro indirettolavoro direttolavoro indirettoTotale premidi cui in Italia:

(\*) I premi devono essere riferiti allo Stato estero nel quale sono ubicate le rappresentanze medesime anche se sono stati acquisiti dalle stesse tramite attività svolta in regime di libera prestazione dei servizi in altro quanto stabilito dalla circolare ISVAP n. 447/S del 27 giugno 2001.

#### Sezione B

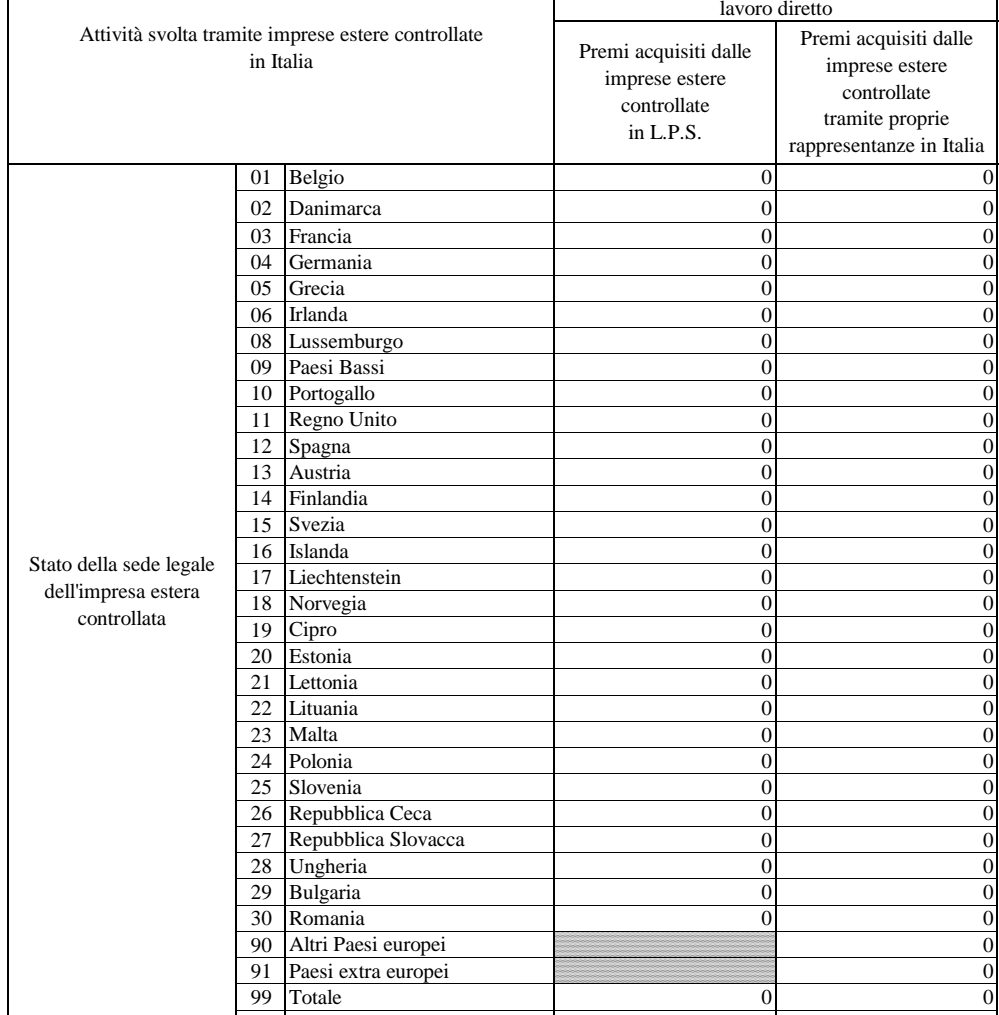

Impresa << Fare click per selezionare la compagnia >>

*(denominazione)*

## CONTO ECONOMICO - RAMI DANNI

Esercizio 2010

(valori in migliaia di Euro)

*(codice)*

...................

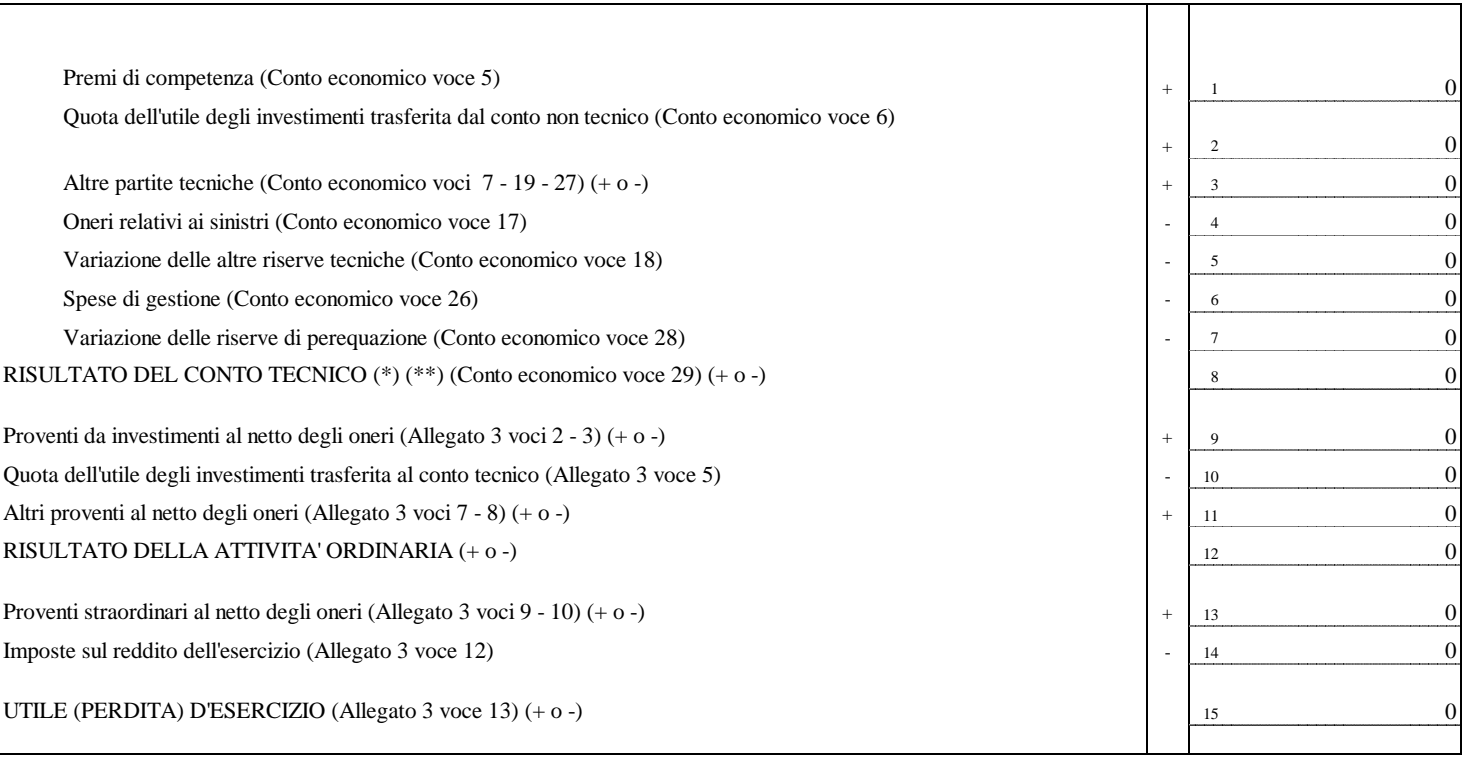

(\*) Deve coincidere con la voce 1 dell'Allegato 3

(\*\*) di cui: Risultato del conto tecnico del lavoro ceduto - portafoglio diretto italiano (Allegato 26 voce 20)

<sup>16</sup> 0

Prospetto 4.2

*(codice)*

Impresa << Fare click per selezionare la compagnia >>

*(denominazione)*

## CONTO ECONOMICO - RAMI VITA

Esercizio 2010

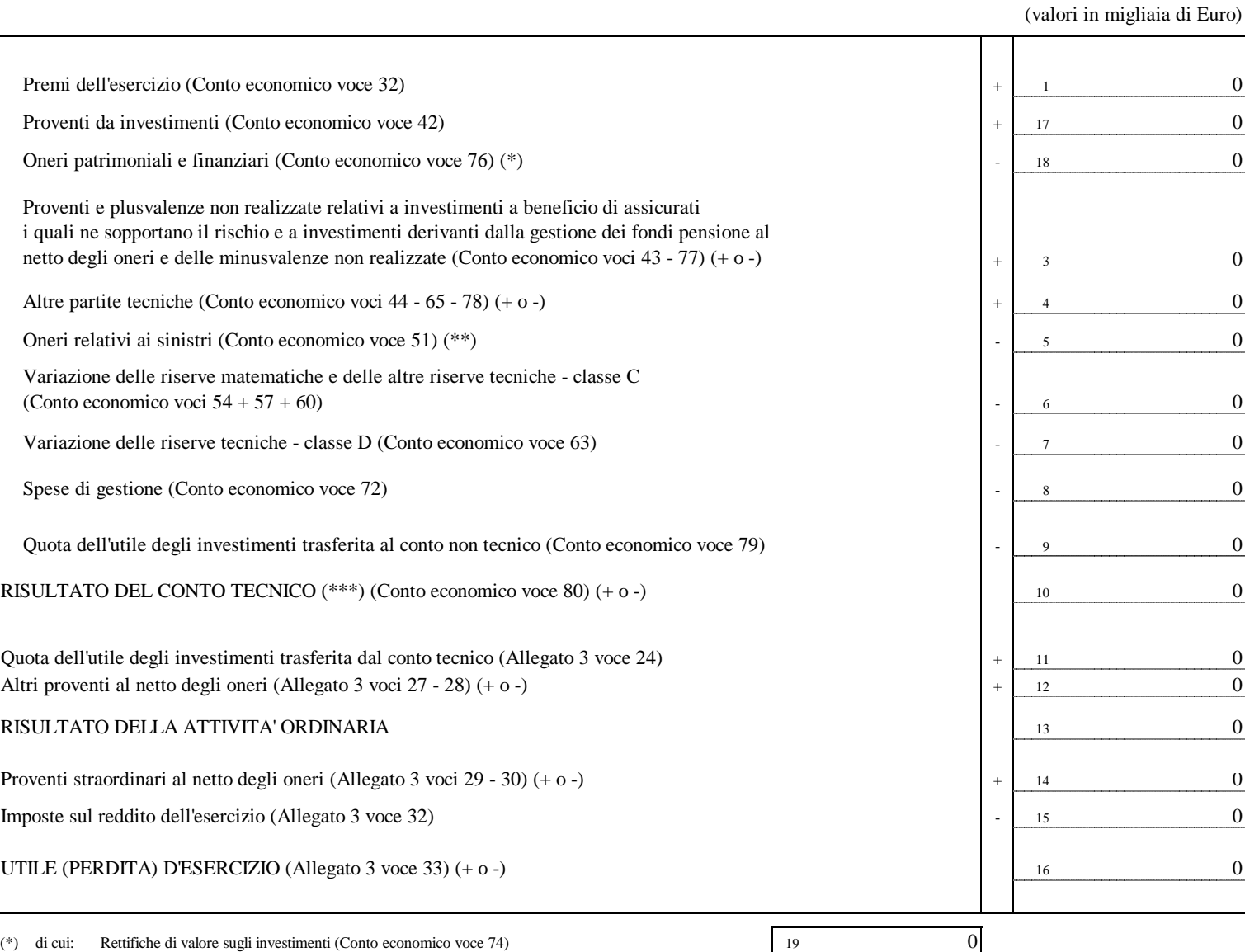

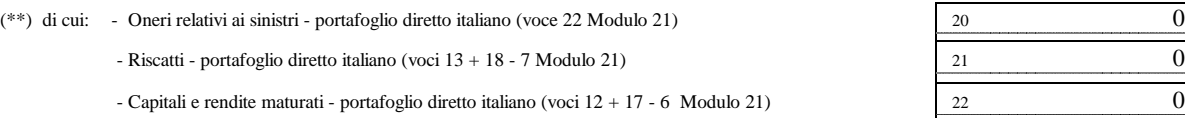

(\*\*\*) Deve coincidere con la voce 21 dell'Allegato 3

#### Assicurazioni danni - Prospetto di sintesi dei conti tecnici per singolo ramo - Portafoglio italiano (Valori in migliaia di Euro)

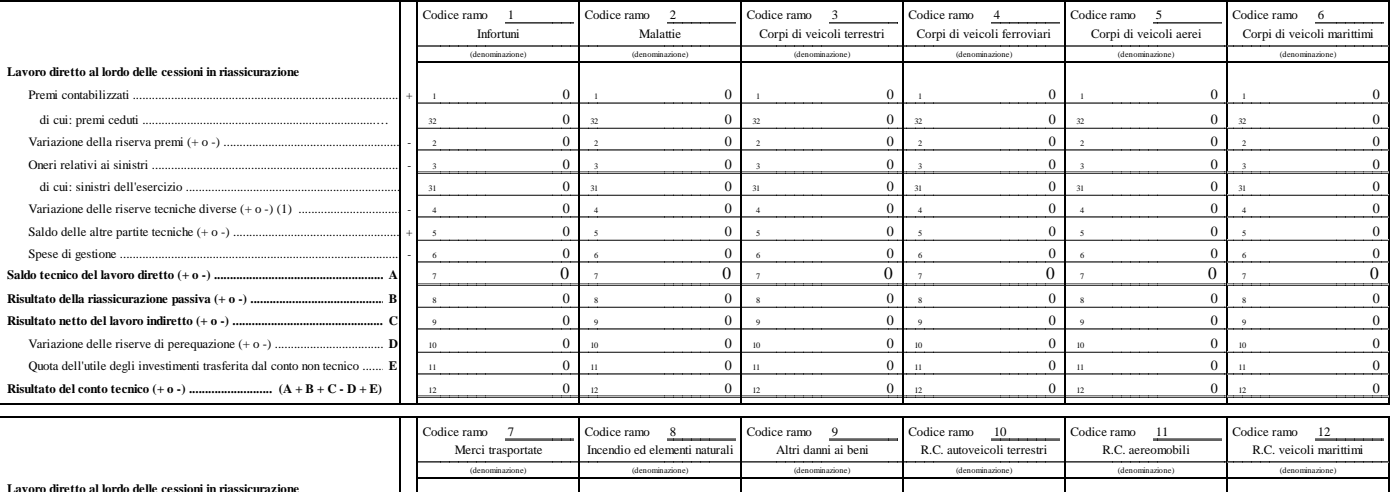

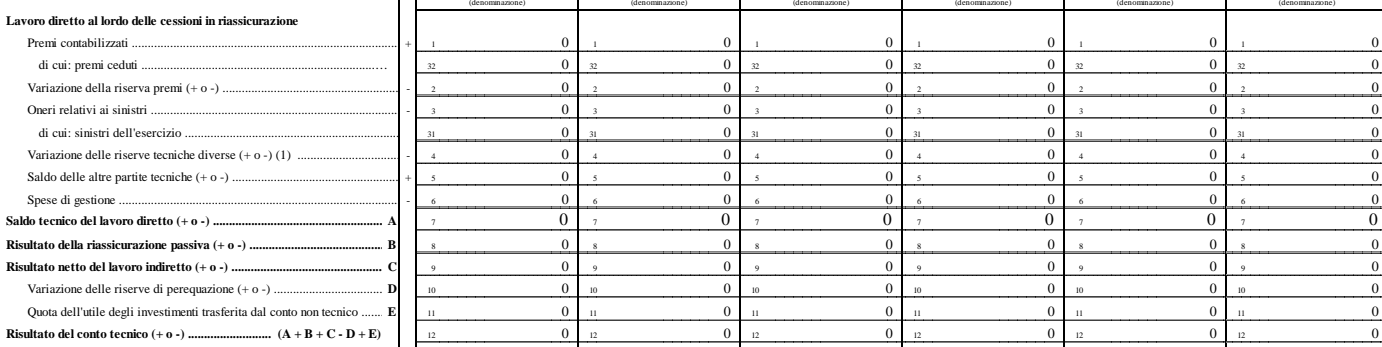

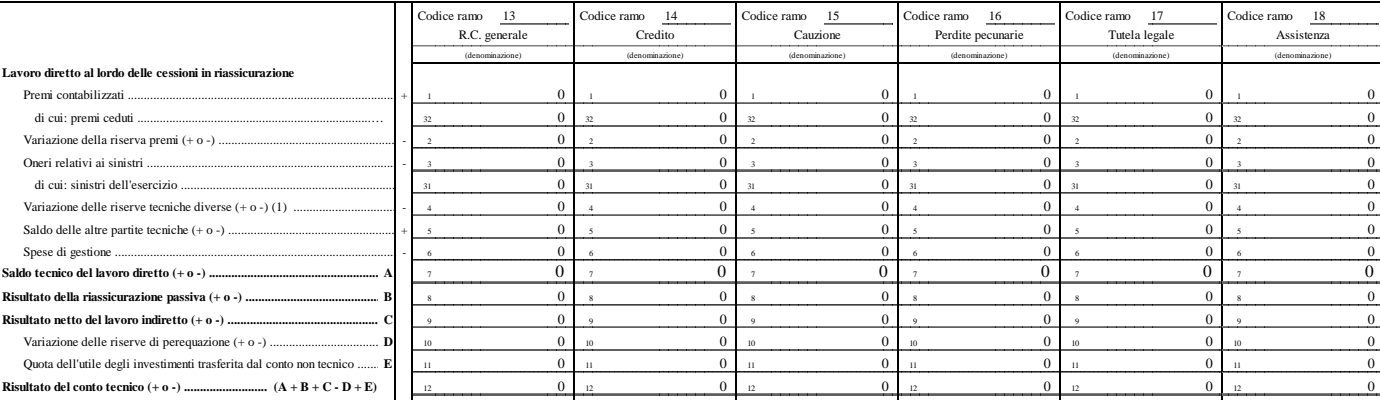

(1) Tale voce comprende oltre alla variazione delle "Altre riserve tecniche" anche la variazione della "Riserva per partecipazione agli utili e ristorni"

Impresa << Fare click per selezionare la compagnia >>

*(denominazione)*

#### Prospetto 5.1 (rami 10+12)

*(codice)*

#### Informazioni tecniche relative ai rami 10 + 12

Portafoglio italiano - lavoro diretto - Esercizio 2010

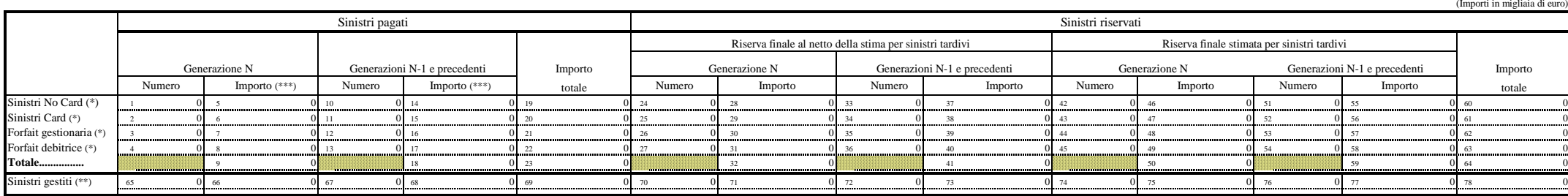

 **In particolare, devono essere riportati i numeri e gli importi di cui alle colonne (j), (J), (r14), (R14), (r15) ed (R15).(\*) I principi di compilazione per le quattro tipologie di gestione sono gli stessi indicati nelle istruzioni relative ai moduli 29A.1, 29A.2, 29A.3 e 29A.4.**

**(\*\*) I principi di compilazione sono gli stessi indicati nelle istruzioni relative al modulo 29B.** 

 **In particolare, devono essere riportati i numeri e gli importi di cui alle colonne (j), (J), (r14), (R14), (r15) ed (R15).**

**(\*\*\*) L'ammontare del contributo al Fondo di Garanzia per le Vittime della Strada non deve essere compreso nell'importo dei sinistri pagati.**

 $v$ oce 9 = voci (5+6-7+8)

voce  $18 = \text{voci} (14+15-16+17)$ 

voce  $23 = \text{voci } (19 + 20 - 21 + 22)$ 

voce  $32 = \text{voci} (28 + 29 - 30 + 31)$ 

voce  $41 = \text{voci} (37 + 38 - 39 + 40)$ 

voce 50 = voci (46+47-48+49)

voce  $59$  = voci  $(55+56-57+58)$ 

voce  $64 = \text{voci } (60+61-62+63)$ 

Ammontare del contributo al Fondo di Garanzia per le vittime della strada

Ramo 10

 $\n **Ramo 12**\n **so 30 so 30 so 30 so 30 so 30 so 30 so 30 so 30 so 30 so 30 so 30 so 30 so 30 so 3**$ 

N° unità di rischio dell'esercizio (N) relative a:  $\qquad \qquad -$  polizze emesse nell'esercizio (N) [come voce 992 Modulo 29 B]

<sup>0</sup>

- polizze emesse negli esercizi precedenti [come voce 993 Modulo 29 B]

N° unità di rischio sinistrate almeno una volta nell'es. (N) con sinistri no card e forfait debitrice [come voce 994 Modulo 29 B] Rami 10+12 N° unità di rischio sinistrate almeno una volta nell'es. (N) con sinistri card [come voce 995 Modulo 29 B] Rami 10+12

Saldo iniziale per diritti di gestione (voce 100 allegato 1 al modulo 29 B)

<sup>0</sup>

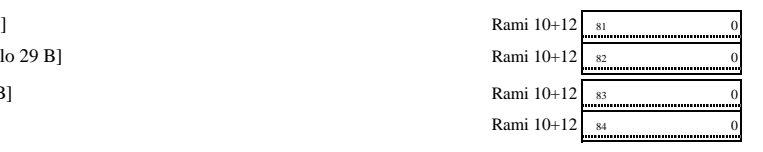

Saldo finale per diritti di gestione (voce 101 allegato 1 al modulo 29 B)

 $\delta$  0

Impresa << Fare click per selezionare la compagnia >> *(denominazione)(codice)*

#### Informazioni tecniche relative ai rami 10 + 12

Portafoglio italiano - lavoro diretto - Esercizio 2010

Gen N-1 e prec.

(Importi in migliaia di euro)

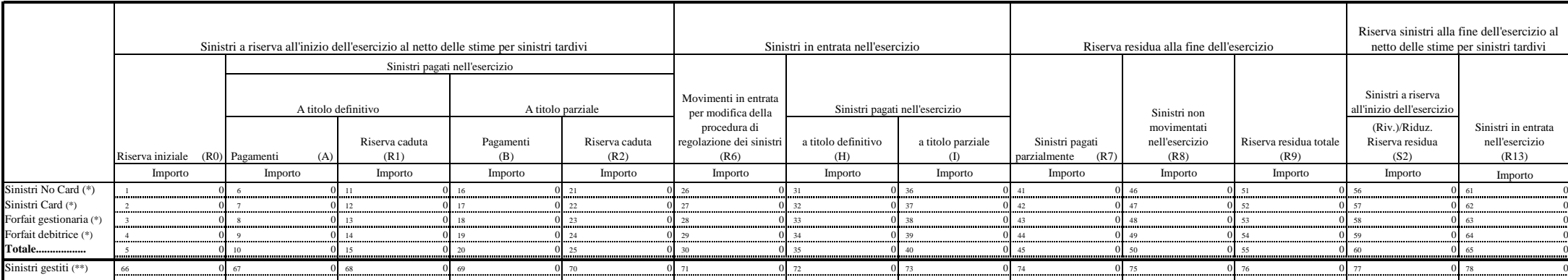

**(\*) I principi di compilazione per le quattro tipologie di gestione sono gli stessi indicati nelle istruzioni relative ai moduli 29A.1, 29A.2, 29A.3 e 29A.4.**

 **In particolare, devono essere riportati gli importi di cui alle colonne (R0), (A), (R1), (B), (R2), (R6), H), (I), R7), (R8), (R9), (S2) ed (R13). (\*\*) I principi di compilazione sono gli stessi indicati nelle istruzioni relative al modulo 29B.** 

 **In particolare, devono essere riportati gli importi di cui alle colonne (R0), (A), (R1), (B), (R2), (R6), H), (I), R7), (R8), (R9), (S2) ed (R13).**

voce  $5 = \text{voci} (1+2-3+4)$ voce  $10 = v$ oci  $(6+7-8+9)$ voce  $15 = \text{voci} (11+12-13+14)$ voce 20= voci (16+17-18+19)voce  $25 = \text{voci } (21 + 22 - 23 + 24)$ voce 30 = voci (26+27-28+29)voce 35 = voci (31+32-33+34)voce  $40 = \text{voci } (36 + 37 - 38 + 39)$ voce  $45 = \text{voci} (41 + 42 - 43 + 44)$ voce 50 = voci (46+47-48+49)voce  $55 = \text{voci } (51 + 52 - 53 + 54)$ voce  $60 = \text{voci } (56+57-58+59)$ 

voce  $65 = \text{voci } (61+62-63+64)$ 

*(denominazione)*

#### $)$  (codice)

#### Informazioni tecniche relative ai rami 10 + 12

#### Portafoglio italiano - lavoro diretto - Esercizio 2010

(Importi in migliaia di euro)Anno di accadimentoRiserva finale stimata per sinistri tardivi (R15)N-12 e prec.. . <sup>0</sup>0 16 0 31 0 146 0 161 0 176 0 91 0 121 0 136 0 131 0 131 0 151 0 166 0 161 N-11 $\frac{1}{2}$  0  $\frac{1}{2}$  0  $\frac{1$ N-10 $\,0\,$  3 0 18 0 18 0 33 0 48 0 63 0 78 0 93 0 108 0 108 0 123 0 138 0 153 0 168 0 N-99 4 0 19 0 34 0 49 0 54 0 79 0 94 0 109 0 124 0 139 0 139 0 134 0 169 0 N-88 5 0 20 0 35 0 36 0 36 0 36 0 36 0 36 0 370 0 370 0 38 0 395 0 395 0 396 0 397 0 397 0 397 0 397 0 397 0 398 N-7 $\frac{7}{6}$  6 0 21 0 36 0 51 0 66 0 81 0 96 0 111 0 126 0 141 0 156 0 171 0 N-6 <sup>7</sup> <sup>0</sup> <sup>22</sup> <sup>0</sup> <sup>37</sup> <sup>0</sup> <sup>52</sup> <sup>0</sup> <sup>67</sup> <sup>0</sup> <sup>82</sup> <sup>0</sup> <sup>97</sup> <sup>0</sup> <sup>112</sup> <sup>0</sup> <sup>127</sup> <sup>0</sup> <sup>142</sup> <sup>0</sup> <sup>157</sup> <sup>0</sup> <sup>172</sup> <sup>0</sup> N-5 $\mathsf{S} \quad \mathsf{8} \quad \mathsf{0} \quad \mathsf{23} \quad \mathsf{0} \quad \mathsf{38} \quad \mathsf{39} \quad \mathsf{0} \quad \mathsf{88} \quad \mathsf{113} \quad \mathsf{128} \quad \mathsf{138} \quad \mathsf{143} \quad \mathsf{158} \quad \mathsf{169} \quad \mathsf{173} \quad \mathsf{189} \quad \mathsf{199} \quad \mathsf{199} \quad \mathsf{199} \quad \mathsf{199} \quad \mathsf{199} \quad \mathsf{199} \quad \mathsf{$ N-44 9 0 24 0 39 0 54 0 69 0 34 0 99 0 114 0 129 0 144 0 139 0 174 0 N-310 0 25 0 40 0 55 0 70 0 85 0 100 0 115 0 130 0 1314 0 145 0 160 0 175 0 N-2 $\frac{1}{2}$  11 0 26 0 0 41 0 56 0 71 0 86 0 101 0 116 0 131 0 146 0 161 0 176 0 176 N-1 $\frac{1}{2}$   $\frac{1}{2}$  Tot. prec. 13  $\frac{3}{2}$  0 0<u>|28 | 0|43 | 0|58 | 0|73 | 0|88 | 0|103 | 0|103 | 0|118 | 0|133 | 0|148 | 0|163 | 0|178 |</u> N $\frac{14}{14}$  0  $\frac{10}{29}$  0  $\frac{14}{179}$  0  $\frac{104}{179}$  0  $\frac{104}{19}$  0  $\frac{119}{19}$  0  $\frac{1134}{134}$  0  $\frac{1149}{149}$  0  $\frac{1164}{179}$  0  $\frac{1179}{179}$ Tot. generale15 0 9 0 30 0 30 0 31≤ 0 31≤ 0 90 0 105 0 120 0 121≤ 0 135 0 150 0 150 0 150 0 150 0 150 0 150 0 165 0 180 0 1 Riserva finale al netto della stima per sinistri tardivi (R14)Totale sinistri pagati nell'esercizio (J)SINISTRI NO CARD (\*) SINISTRI CARD (\*) FORFAIT GESTIONARIA (\*) Totale sinistri pagati nell'esercizio (J)Riserva finale al netto della stima per sinistri tardivi (R14)Riserva finale stimata per sinistri tardivi (R15)FORFAIT DEBITRICE (\*)Riserva finale stimata per sinistri tardivi (R15)Importo (\*\*) Importo Importo Importo (\*\*) ImportoTotale sinistri pagati nell'esercizio (J)Riserva finale al netto della stima per sinistri tardivi (R14)Riserva finale stimata per sinistri tardivi (R15)Totale sinistri pagati nell'esercizio (J)Riserva finale al netto della stima per sinistri tardivi (R14)Importo Importo (\*\*) Importo Importo Importo (\*\*) ImportoImporto

(\*) I principi di compilazione per le quattro tipologie sono gli stessi indicati nelle istruzioni relative ai moduli 29A.1, 29A.2, 29A.3 e 29A.4.In particolare, devono essere riportati gli importi di cui alle colonne J, R14 e R15

(\*\*) L'ammontare del contributo al Fondo di Garanzia per le Vittime della Strada non deve essere compreso tra gli importi pagati

voce  $13 =$ somma voci  $(1...12)$ voce  $15 = \text{voci } (13 + 14)$ voce 28 = somma voci (16...27)voce  $30 = \text{voci} (28 + 29)$ voce  $43 =$ somma voci  $(31...42)$ voce  $45$  = voci  $(43+44)$  voce 58 = somma voci (46...57)voce  $60 = \text{voci} (58 + 59)$  voce 73 = somma voci (61...72)voce  $75 = \text{voci} (73 + 74)$  voce 88 = somma voci (76...87)voce 90 = voci (88+89) voce 103 = somma voci (91...102)voce  $105 = \text{voci} (103 + 104)$  voce 118 = somma voci (106...117)voce  $120 = \text{voci} (118 + 119)$  voce 133 = somma voci (121...132)voce  $135 = \text{voci } (133 + 134)$  voce 148 = somma voci (136...147)voce  $150 = v$ oci (148+149) voce 163 = somma voci (151...162)voce  $165 = voci (163+164)$ 

voce 178 = somma voci (166...177)

voce  $180 = v$ oci (178+179)

#### Informazioni tecniche relative ai rami 10 + 12

Portafoglio italiano - lavoro diretto - Esercizio 2010

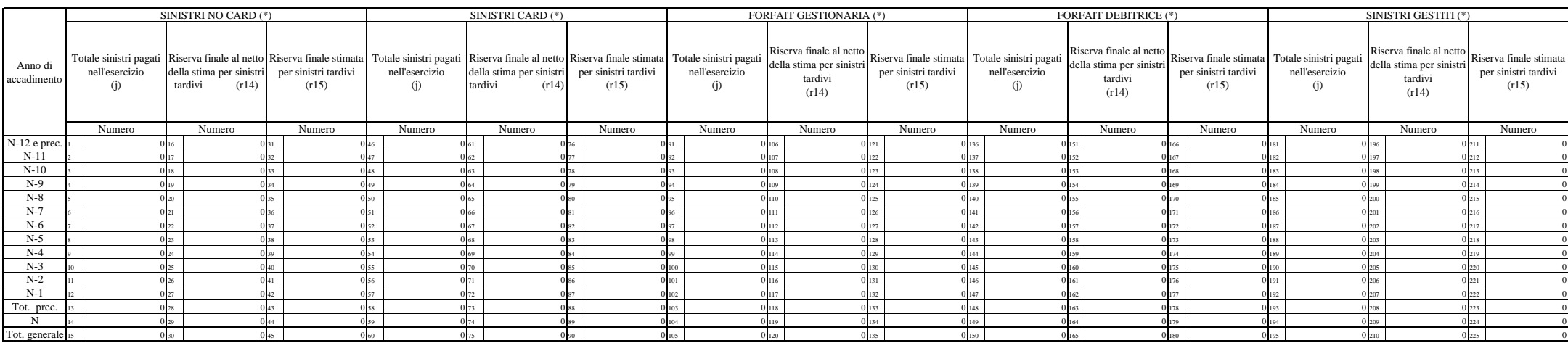

(\*) I principi di compilazione per le quattro tipologie sono gli stessi indicati nelle istruzioni relative ai moduli 29A.1, 29A.2, 29A.3, 29A.4 e 29BIn particolare, devono essere riportati i numeri di cui alle colonne j, r14 e r15

voce 13 = somma voci (1...12)voce  $15 = \text{voci } (13+14)$  voce 28 = somma voci (16...27) voce 30 = voci (28+29) voce 43 = somma voci (31...42) $vose 45 = voci (43+44)$  voce 58 = somma voci (46...57)voce 60 = voci (58+59) voce 73 = somma voci (61...72)voce  $75 = v$ oci (73+74) voce 88 = somma voci (76...87) $voce 90 = voci (88+89)$  voce 103 = somma voci (91...102)voce 105 = voci (103+104) voce 118 = somma voci (106...117)voce 120 = voci (118+119) voce 133 = somma voci (121...132)voce 135 = voci (133+134) voce 148 = somma voci (136...147)voce 150 = voci (148+149) voce 163 = somma voci (151...162)voce 165 = voci (163+164) voce 178 = somma voci (166...177)voce 180 = voci (178+179) voce 193 = somma voci (181…192)voce 195 = voci (193+194) voce 208 = somma voci (196…207)voce 210= voci (208+209) voce 223 = somma voci (211…222)voce  $225 = \text{voci } (223 + 224)$ 

# Impresa << Fare click per selezionare la compagnia >>

## **Prospetto 5.4 (ramo 13)**

# *(denominazione)* (codice)

Informazioni tecniche relative al ramo 13 Portafoglio italiano - lavoro diretto - Esercizio <sup>2010</sup>

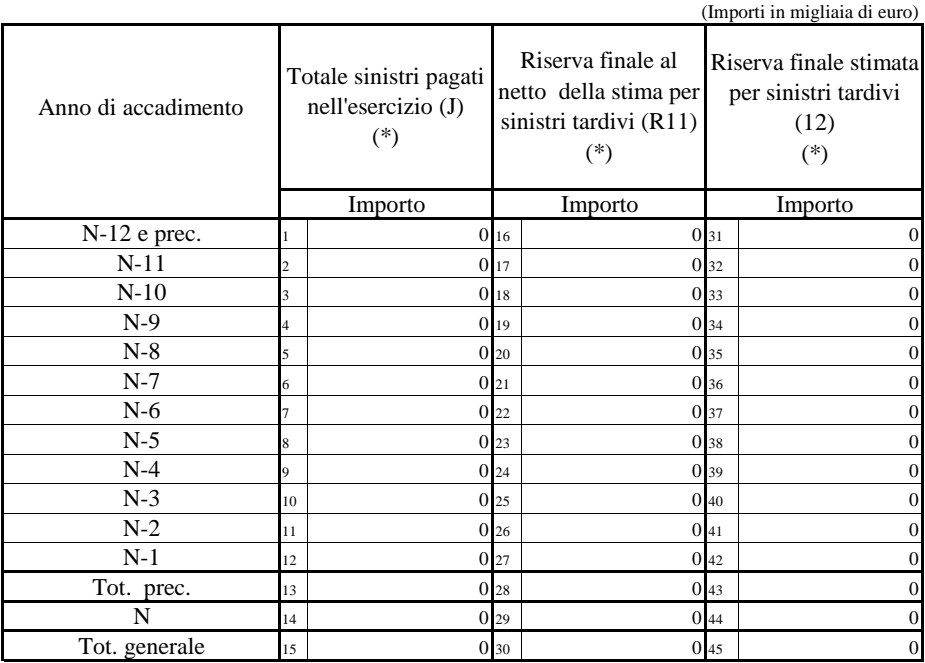

(\*) I principi di compilazione sono gli stessi indicati nelle istruzioni relative al modulo 29 e relativo allegato 1 In particolare, devono essere riportati gli importi di cui alle colonne J, R11 del modulo 29 e, per la riserva finale stimata per sinistri tardivi, colonna 12 dell'allegato 1 al modulo 29

voce 13 = somma voci (1...12) voce 15 = voci (13+14) voce 28 = somma voci (16...27) voce 30 = voci (28+29) voce 43 = somma voci (31...42) voce  $45 = \text{voci } (43+44)$ 

### Impresa  $\leq$  Fare click per selezionare la compagnia >> Esercizio 2010

*(denominazione)(codice)*

## Rami vita - Portafoglio diretto italiano - Dettaglio per ramo dei premi contabilizzati

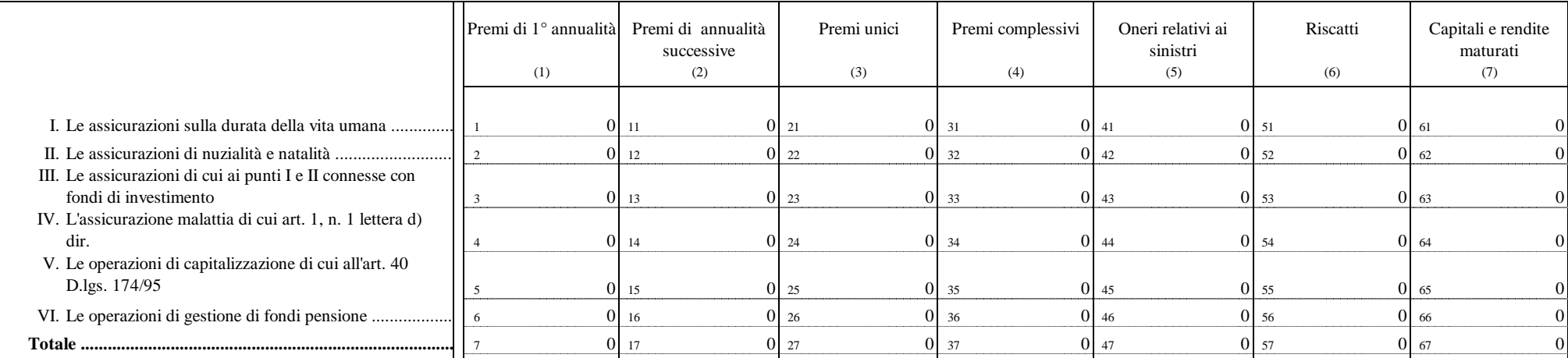

(1) Modulo 20 voce 1

(2) Modulo 20 voce 2

(3) Modulo 20 voce 3

(4) Modulo 20 voce 4

(5) Modulo 20 voce 22

(6) Modulo 20 voci 13 + 18 - 7

(7) Modulo 20 voci 12 + 17 - 6

### Prospetto 6

(Valori in migliaia di Euro)

Prospetto di copertura delle riserve tecniche con evidenza dei valori al 31 dicembre dell'esercizio senza tenere conto della facoltà concessa dal Titolo II del Regolamento ISVAP n. 28 del 17 febbraio 2009 di valutare i titoli non destinati a permanere durevolmente nel proprio patrimonio ad un valore diverso da quello di mercato al 31 dicembre 2010.

Prospetto 7.1

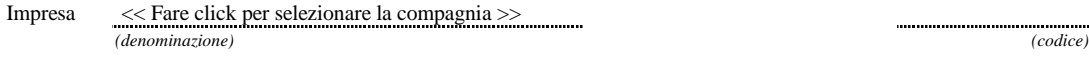

RAMI DANNI - Esercizio 2010

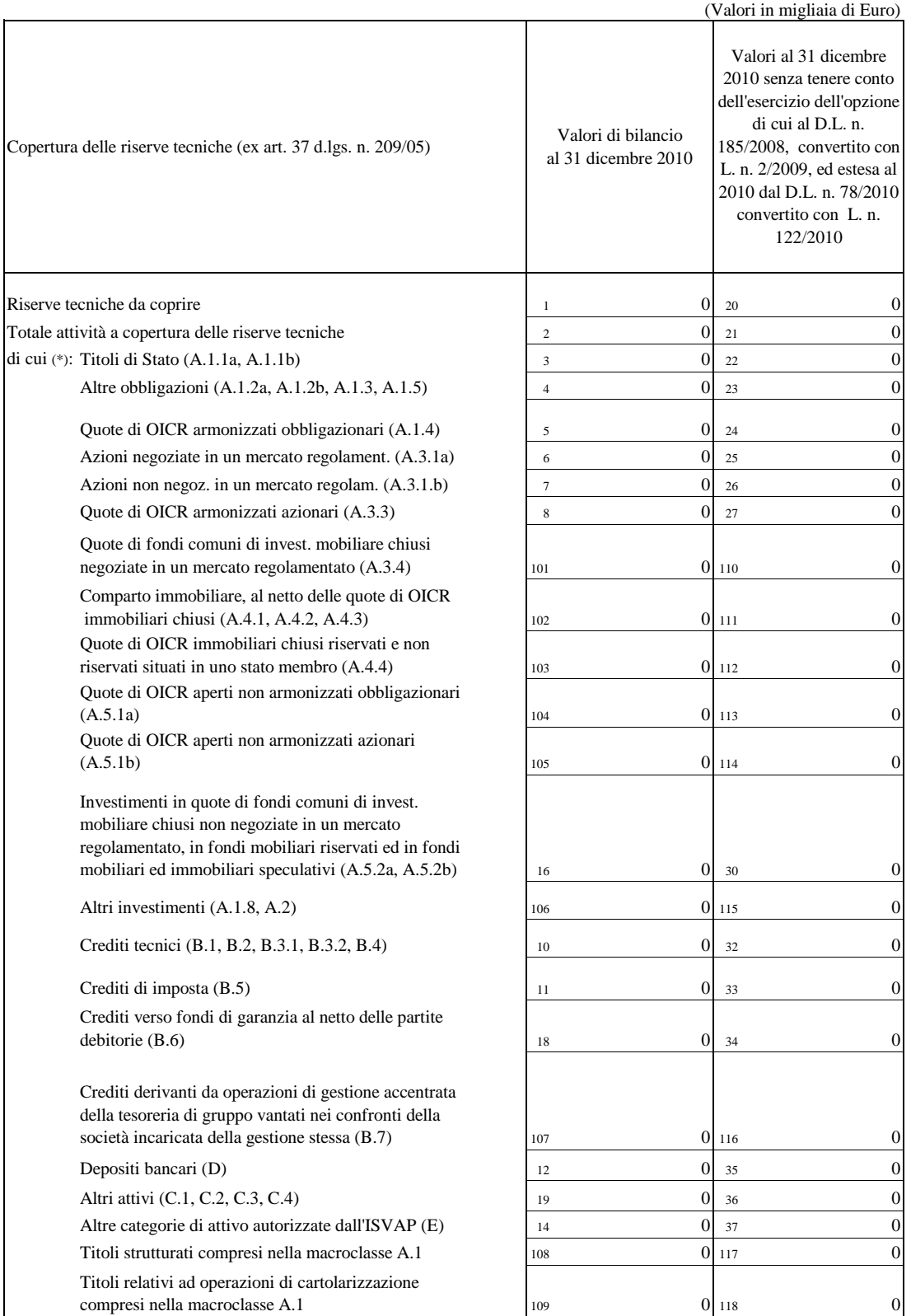

(\*) Tra parentesi è riportata l'indicazione delle classi di attivi a copertura delle riserve tecniche da aggregare

Prospetto di copertura delle riserve tecniche con evidenza dei valori al 31 dicembre dell'esercizio senza tenere conto della facoltà concessa dal Titolo II del Regolamento ISVAP n. 28 del 17 febbraio 2009 di valutare i titoli non destinati a permanere durevolmente nel proprio patrimonio ad un valore diverso da quello di mercato al 31 dicembre 2010.

Prospetto 7.2

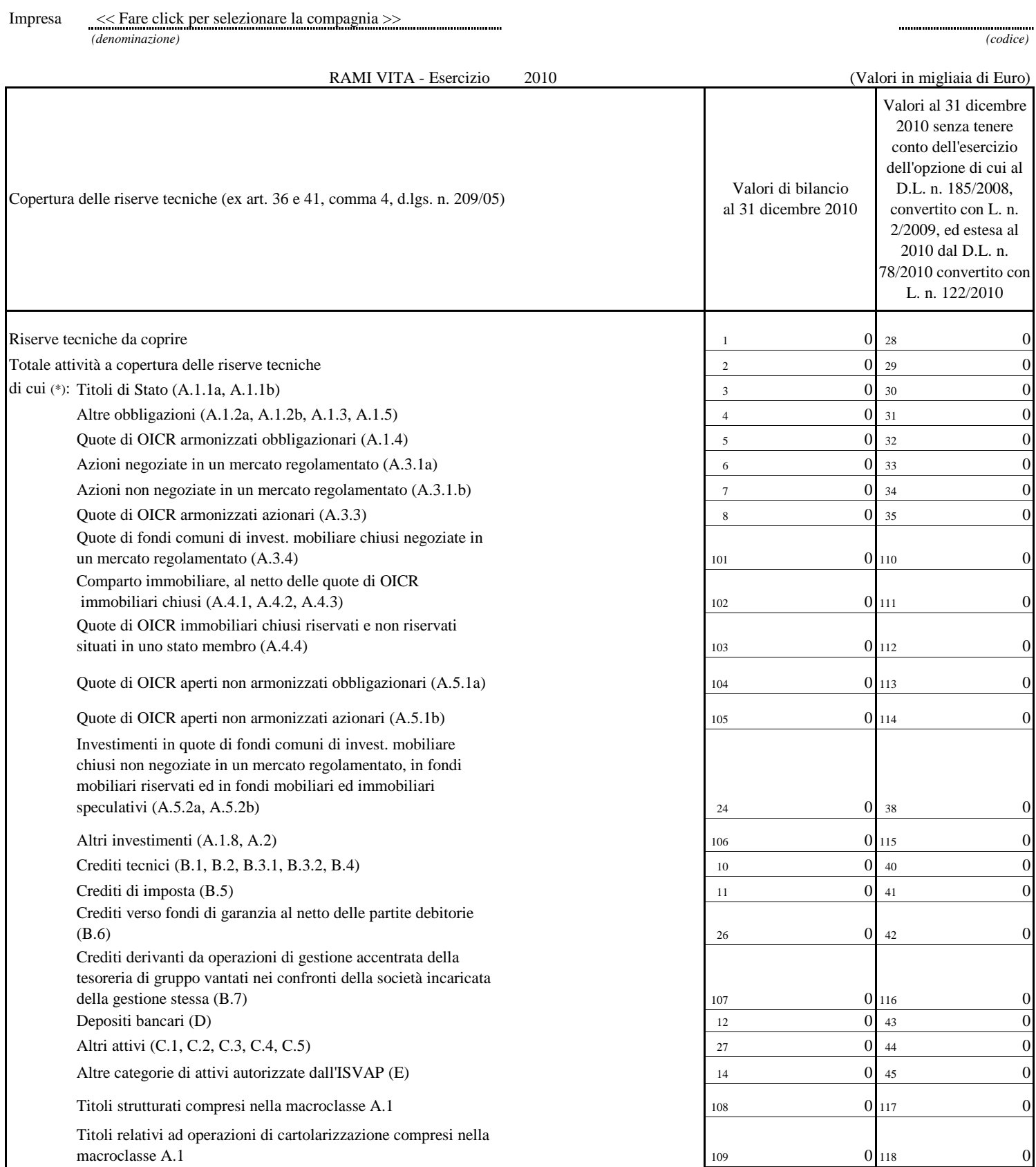

(\*) Tra parentesi è riportata l'indicazione delle classi di attivi a copertura delle riserve tecniche da aggregare

## Segue Prospetto 7.2

Copertura delle riserve tecniche relative ai contratti di cui all'art. 41, commi 1 e 2, del d.lgs. n. 209/05 e derivanti dalla gestione dei fondi pensione di cui alla classe D.II dello Stato Patrimoniale

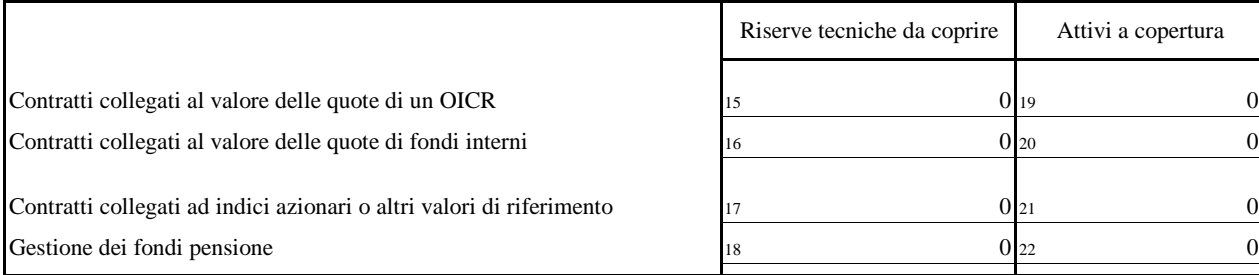

(Valori in migliaia di Euro)

## **Istruzioni per la compilazione dei prospetti relativi alle anticipazioni del bilancio d'esercizio**

## **Prospetti 1 (Rami danni) e 2 (Rami vita) - Sezione A**

In relazione alle modalità di redazione dei prospetti 1 e 2 si precisa quanto segue.

Nelle voci "Totale investimenti" del Prospetto 1 (Rami danni) e "Investimenti" del Prospetto 2 (Rami vita) dovrà essere indicato l'importo relativo alla macroclasse "C. INVESTIMENTI" dello Stato Patrimoniale.

Le imprese che esercitano esclusivamente i rami danni o i rami vita dovranno indicare l'importo risultante alla voce 54 dello Stato Patrimoniale, mentre le imprese che esercitano congiuntamente i rami predetti dovranno riportare nel Prospetto 1 (Rami danni) l'importo risultante alla voce 54 dell'Allegato 1 alla Nota Integrativa e nel Prospetto 2 (Rami vita) quello indicato alla voce 54 dell'Allegato 2 alla Nota Integrativa.

Nella voce del Prospetto 2 (Rami vita) denominata "Totale Investimenti" dovrà essere riportato il risultato della somma dell'importo indicato nella posta "Investimenti" (voce 54 dello Stato Patrimoniale) e di quelli figuranti alle voci di bilancio "Investimenti relativi a prestazioni connesse con fondi di investimento e indici di mercato" (voce 55 dello Stato Patrimoniale) e "Investimenti derivanti dalla gestione dei fondi pensione" (voce 56 dello Stato Patrimoniale).

Nelle voci del Prospetto 1 (Rami danni) relative ad alcune tipologie di investimenti, denominate "Terreni e fabbricati", "Azioni e quote di imprese", "Obbligazioni ed altri titoli a reddito fisso" e "Quote di fondi comuni di investimento", dovrà essere indicato, rispettivamente, il totale della Classe C.I (Terreni e fabbricati); la somma della voce C.II.1 (Azioni e quote di imprese del gruppo ed altre partecipate) e della voce C.III.1 ("Azioni e quote", compresa tra gli "Altri investimenti finanziari"); la somma della voce C.II.2 (Obbligazioni emesse da imprese del gruppo ed altre partecipate) e C.III.3 ("Obbligazioni ed altri titoli a reddito fisso", compresa tra gli "Altri investimenti finanziari"), e l'importo corrispondente alla voce C.III.2 ("Quote di fondi comuni di investimento").

Tali importi dovranno riferirsi alle voci di Stato Patrimoniale nel caso in cui l'impresa eserciti esclusivamente i rami danni o, invece, alle omologhe voci dell'Allegato 1 alla Nota Integrativa nel caso di impresa che eserciti congiuntamente i rami danni e i rami vita.

Quanto dianzi specificato vale anche per le analoghe voci relative agli investimenti presenti nel Prospetto 2 (Rami vita): gli importi dovranno riferirsi alle voci di Stato Patrimoniale nel caso in cui l'impresa eserciti esclusivamente i rami vita o, invece, alle omologhe voci dell'Allegato 2 alla Nota Integrativa nel caso di impresa che eserciti congiuntamente i rami danni e i rami vita. Si precisa che per i rami vita il dettaglio da fornire riguarda esclusivamente gli investimenti della classe C.

Per quanto concerne gli "Investimenti a beneficio di assicurati i quali ne sopportano il rischio e derivanti dalla gestione dei fondi pensione" del Prospetto 2 (Rami vita), deve essere indicato separatamente l'ammontare degli "Investimenti relativi a prestazioni connesse con fondi di investimento ed indici di mercato" e quello degli "Investimenti derivanti dalla gestione dei fondi pensione".

 Riguardo al Prospetto 1 (Rami danni), devono essere indicate alcune informazioni relative al conto tecnico dei rami R.C. autoveicoli terrestri e R.C. veicoli marittimi, lacustri e fluviali (10+12) e all'allegato di dettaglio al conto tecnico del solo ramo R.C. autoveicoli terrestri.

## **Prospetti 1 (Rami danni) e 2 (Rami vita) - Sezione B**

La Sezione B è destinata ad accogliere alcune informazioni sugli elementi non durevoli dell'Attivo Patrimoniale.

In particolare, è prevista una casella da compilare alternativamente con il valore "1" (SI) o "0" (NO) in relazione alla scelta effettuata dall'impresa di usufruire o meno della facoltà di valutare i titoli non destinati a permanere durevolmente nel proprio patrimonio in base all'ultimo valore approvato ai sensi del Regolamento ISVAP n. 22 del 4 aprile 2008 (Regolamento ISVAP n. 28 del 17 febbraio 2009, che ha dato attuazione alle disposizioni del decreto legge 29 novembre 2008 n. 185 convertito con la legge 28 gennaio 2009 n. 2, così come modificato dai Provvedimenti ISVAP nn. 2727 del 27 luglio 2009 e 2825 del 6 agosto 2010).

In caso affermativo, sono richieste alcune informazioni relative alla riserva indisponibile, prevista dal Regolamento ISVAP n. 28 del 17 febbraio 2009, agli strumenti finanziari per i quali l'impresa si è avvalsa della citata facoltà ed ai titoli non presenti in portafoglio alla data dell'ultimo valore approvato per i quali l'impresa ha effettuato la valutazione al costo di acquisto, salvo perdite di carattere durevole.

Con riferimento ai titoli di emittenti dei quali sia stata dichiarata l'insolvenza o per i quali siano state avviate procedure concorsuali, si chiede di indicare il tasso di recupero (recovery rate) utilizzato per la valutazione di bilancio.

## **Prospetti 3.1a e 3.1b (Rami danni) e 3.2a e 3.2b (Rami vita): premi acquisiti all'estero**

Le imprese che hanno acquisito premi all'estero, sia in regime di libertà di prestazione dei servizi che tramite Rappresentanze generali, forniscono nei Prospetti 3.1a e 3.2a l'informativa dei premi raccolti.

Nei Prospetti 3.1b e 3.2b (Sezione A e Sezione B) è riportata l'informazione, a livello aggregato, relativa all'attività svolta dalle imprese italiane all'estero tramite le proprie controllate, che rappresenta la gran parte del complesso dell'attività svolta all'estero.

## **Prospetti 3.1b e 3.2b (Sezione A)**

L'informazione sui premi acquisiti all'estero contenuta nella Sezione A dei Prospetti 3.1b e 3.2b è la medesima che viene attualmente fornita in riscontro alla circolare 447/S (Prospetto n. 3), che ai fini della presente rilevazione può essere fornita, laddove non fosse disponibile, in misura stimata.

Di tale attività è stata evidenziata la raccolta effettuata in Italia dalle imprese estere controllate e dalle loro rappresentanze.

## **Prospetti 3.1b e 3.2b (Sezione B)**

Nella Sezione B dei Prospetti 3.1b e 3.2b sono riportate delle informazioni di dettaglio relative all'attività svolta in Italia sia in libera prestazione di servizi a partire dallo Stato della sede legale sia tramite rappresentanze stabilite sul territorio della Repubblica italiana. In particolare, il dato richiesto deve essere distinto in base al Paese in cui l'impresa estera controllata da un'impresa italiana ha la sede legale.

## **Prospetti 4.1 e 4.2: Conto economico di sintesi – Rami danni e Rami vita**

Ai fini della costruzione dei Risultati dei conti tecnici danni (Prospetto 4.1) e vita (Prospetto 4.2), i dati contenuti nei Prospetti in argomento sono quelli riportati nelle rispettive voci del Conto Economico, al punto I. Conto tecnico dei rami danni ed al punto II. Conto tecnico dei rami vita. Per contro, le ulteriori informazioni contenute nei citati Prospetti 4.1 e 4.2, concernenti i Conti non tecnici danni e vita, sono quelle contenute, per le rispettive gestioni, nell'Allegato 3 alla Nota Integrativa (Prospetto relativo alla ripartizione del risultato d'esercizio tra rami danni e rami vita).

In calce al Prospetto 4.1 (Conto economico – Rami danni), è richiesta la voce "Risultato del conto tecnico del lavoro ceduto" relativa al portafoglio diretto italiano, contenuta nel "Prospetto di sintesi del conto tecnico riepilogativo di tutti i rami danni" (Allegato 26 alla Nota integrativa voce 20).

In calce al Prospetto 4.2 (Conto economico – Rami vita) va iscritta sia la sottovoce degli oneri patrimoniali e finanziari "Rettifiche di valore sugli investimenti" (Conto economico voce 74), che alcune voci del conto tecnico dei rami vita relativo al portafoglio diretto italiano. In particolare, si tratta della voce "Oneri relativi ai sinistri" e del dettaglio degli importi relativi a riscatti, capitali e rendite maturati (Modulo 21 di vigilanza).

## **Prospetto 5: Rami danni - Sintesi dei conti tecnici per singolo ramo – portafoglio italiano**

I valori da inserire nel Prospetto in parola sono quelli riportati nell'Allegato 25 alla Nota Integrativa – Prospetto di sintesi dei conti tecnici per singolo ramo - ai quali vanno aggiunte, per ciascun ramo danni, le informazioni relative all'importo dei premi ceduti, che dovrà corrispondere alla voce 61 dei Moduli 17 di vigilanza, ed il dettaglio dell'onere dei sinistri dell'esercizio, che dovrà corrispondere all'importo indicato alla voce 18 dei Moduli 17 di vigilanza.

Si precisa che nella voce "variazione della riserva premi" vanno compresi i saldi delle variazioni per differenza cambi ed i saldi dei movimenti del portafoglio premi.

## **Prospetto 5.1: (Rami 10+12)**

Il prospetto prevede la rilevazione, per numero e importo, dei sinistri pagati e riservati nell'esercizio, questi ultimi al netto della stima per sinistri tardivi. Per tali sinistri è presente una evidenza separata della riserva finale stimata.

In merito alla compilazione del prospetto, si precisa che:

- i principi di compilazione per le quattro tipologie di gestione "No Card", "Card", "Forfait gestionaria" e "Forfait debitrice" sono gli stessi indicati nelle istruzioni relative, rispettivamente, ai moduli 29A.1, 29A.2, 29A.3 e 29A.4 del bilancio d'esercizio;
- i principi di compilazione per i "Sinistri gestiti", sono gli stessi indicati nelle istruzioni relative al modulo 29B del bilancio d'esercizio;
- il dato relativo ai sinistri "No Card" è riferito ai rami 10+12.

E' presente in calce al prospetto l'indicazione dell'ammontare del contributo al Fondo di Garanzia per le Vittime della Strada nonché la precisazione che tale contributo non deve essere compreso nei sinistri pagati.

In calce al prospetto è anche allocata una casella per l'indicazione del numero delle unità di rischio dell'esercizio, relative sia a polizze emesse nell'esercizio (voce 992 modulo 29B di bilancio) sia a polizze emesse negli esercizi precedenti (voce 993 modulo 29B di bilancio). Sono anche riportate due caselle relative rispettivamente al numero delle unità di rischio sinistrate almeno una volta nell'esercizio con sinistri no card e forfait debitrice (voce 994 modulo 29B di bilancio) ed alle unità di rischio sinistrate almeno una volta nell'esercizio con sinistri card (voce 995 modulo 29B di bilancio).

E' stata inserita in calce al prospetto l'indicazione dell'ammontare del saldo iniziale e di quello finale per diritti di gestione (voci 100 e 101 allegato 1 al modulo 29B).

## **Prospetto 5.2: (Rami 10+12)**

Il prospetto accoglie alcune voci dei moduli 29B e 29 A.1, A.2, A3 ed A.4, riferite solo ad importi, relative ai sinistri a riserva all'inizio dell'esercizio al netto delle stime per sinistri tardivi, ai sinistri in entrata nell'esercizio, alla riserva residua alla fine dell'esercizio ed alla riserva sinistri alla fine dell'esercizio al netto della stima per sinistri tardivi.

Analogamente a quanto già illustrato per il Prospetto 5.1 in merito alla compilazione del prospetto, si precisa che:

- i principi di compilazione per le quattro tipologie di gestione "No Card", "Card", "Forfait gestionaria" e "Forfait debitrice" sono gli stessi indicati nelle istruzioni relative, rispettivamente, ai moduli 29A.1, 29A.2, 29A.3 e 29A.4 del bilancio d'esercizio;
- i principi di compilazione per i "Sinistri gestiti", sono gli stessi indicati nelle istruzioni relative al modulo 29B del bilancio d'esercizio;
- il dato relativo ai sinistri "No Card" è riferito ai rami 10+12.

## **Prospetto 5.3a: (Rami 10+12)**

ll prospetto prevede l'indicazione per le quattro tipologie di gestione "No Card", "Card", "Forfait gestionaria" e "Forfait debitrice", rispettivamente, degli importi relativi al totale dei sinistri pagati nell'esercizio, alla riserva finale al netto della stima dei sinistri tardivi ed alla riserva finale stimata per sinistri tardivi.

Continuano a mantenersi validi i principi di compilazione indicati nel Regolamento n. 22 del 4 aprile 2008 per i moduli 29A.1, 29A.2, 29A.3 e 29.A4 che evidenziano per il sinistro e per il relativo sviluppo l'indicazione per anno di accadimento.

In particolare, è richiesta la compilazione dei medesimi importi che sono riportati alle colonne J, R14 e R15 dei moduli 29A. E' stato altresì precisato che l'ammontare del contributo al Fondo di Garanzia per le Vittime della Strada non deve essere incluso tra gli importi pagati a titolo di risarcimento.

## **Prospetto 5.3b: (Rami 10+12)**

ll prospetto prevede l'indicazione per le quattro tipologie di gestione "No Card", "Card", "Forfait gestionaria" e "Forfait debitrice" nonché per i sinistri gestiti, rispettivamente, del numero relativo al totale dei sinistri pagati nell'esercizio, del numero dei sinistri a riserva a fine esercizio al netto della stima del numero dei sinistri e del numero dei sinistri tardivi stimati a fine esercizio.

In particolare, è richiesta la compilazione dei medesimi numeri che sono riportati alle colonne j, r14 e r15 dei moduli 29.A e del modulo 29B.

Continuano a mantenersi validi i principi di compilazione indicati nel Regolamento n. 22 del 4 aprile 2008 per i moduli 29A.1, 29A.2, 29A.3, 29A.4 e 29B che evidenziano per il sinistro e per il relativo sviluppo l'indicazione per anno di accadimento.

## **Prospetto 5.4: (Ramo 13)**

I dati riportati nel prospetto sono quelli evidenziati alle colonne J e R11 del modulo 29 e alla colonna 12 dell'allegato 1 del modulo 29.

## **Prospetto 6: Gestione vita - Dettaglio dei premi per ramo e tipologia di premio – portafoglio diretto italiano**

Le informazioni inerenti i premi contabilizzati nei rami vita da riportare nel menzionato Prospetto sono quelle contenute nel Modulo 20 di vigilanza.

Si segnalano, in particolare, i dati relativi a:

- gli "Oneri relativi ai sinistri" (Modulo 20 voce 22);
- i "Riscatti" (Modulo 20 voci 13+18-7)
- i "Capitali e rendite maturati" (Modulo 20 voci 12+17-6).

## **Prospetti 7.1 (rami danni) e 7.2 (rami vita): copertura delle riserve tecniche**

Nei Prospetti in argomento deve essere riportata l'informazione relativa alle riserve tecniche da coprire alla chiusura dell'ultimo esercizio.

La rappresentazione delle attività a copertura delle riserve tecniche dei rami danni (Prospetto 7.1) e delle riserve tecniche di classe C dei rami vita (Prospetto 7.2), dovrà essere effettuata sulla base delle aggregazioni per classi di attivi individuate nell'ambito di ciascun Prospetto, secondo la codifica riportata, per ciascuna gestione, nel relativo prospetto di copertura, come da Allegato 4 al Regolamento ISVAP n. 36 del 31 gennaio 2011.

In aderenza al Regolamento 36, rispetto alla precedente versione dei prospetti 7.1 e 7.2, sono state eliminate alcune classi di attività previste nella previgente normativa ed è stata introdotta la nuova macroclasse "Crediti derivanti da operazioni di gestione accentrata della tesoreria di gruppo vantati nei confronti della società incaricata della gestione stessa" (macroclasse B.7). Inoltre, sempre in conformità al Regolamento 36, sono state inserite due voci volte a dare evidenza rispettivamente ai "titoli strutturati" ed ai "titoli derivanti da operazioni di cartolarizzazione" inclusi nella macroclasse A.1.

Infine, rispetto alla precedente versione, è richiesto un maggior grado di dettaglio, in quanto alcune voci precedentemente accorpate sono state disaggregate:

- "Quote di fondi comuni di investimento mobiliare chiusi negoziate in un mercato regolamentato (A.3.4);
- Quote di OICR immobiliari chiusi riservati e non riservati situati in uno stato membro (A.4.4);
- Quote di OICR aperti non armonizzati obbligazionari (A.5.1a);
- Quote di OICR aperti non armonizzati azionari (A.5.1b).

Con riferimento alla copertura delle riserve tecniche ai sensi degli articoli 37, 36 e 41, comma 4, del decreto legislativo n. 209/05, i prospetti accolgono, nella seconda colonna, i valori delle attività a copertura nella ipotesi di valorizzazione degli attivi al 31 dicembre 2010 senza tener conto della facoltà di cui al Regolamento ISVAP n. 28 del 17 febbraio 2009, modificato ed integrato dai Provvedimenti ISVAP nn. 2727 del 27 luglio 2009 e 2825 del 6 agosto 2010, di fare riferimento per i titoli non durevoli all'ultimo valore approvato ai sensi del Regolamento ISVAP n. 22 del 4 aprile 2008, ovvero, per i titoli non presenti alla data dell'ultimo valore approvato, al costo di acquisizione salvo perdite di carattere durevole, verificata la coerenza dell'esercizio di tale facoltà con la struttura degli impegni in essere e le scadenze dei relativi esborsi.

Relativamente alla copertura delle riserve tecniche dei contratti di cui all'art. 41, comma 1 e 2, del decreto legislativo n. 209/05 e dei fondi pensione di cui alla classe D.II dello Stato Patrimoniale, dovrà essere fornito il dato relativo alle riserve tecniche da coprire per ciascuna tipologia di contratti, con l'indicazione del relativo ammontare di attivi a copertura.

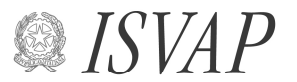

Istituto per la Vigilanza sulle Assicurazioni Private e di Interesse Collettivo

## **Istruzioni per la trasmissione informatica dei dati Anticipazioni di bilancio (Allegato 3)**

 1. Dalla sezione IMPRESE E INTERMEDIARI > Controlli e Download > Download del sito ISVAP, tramite il comando "Salva oggetto con nome", attivabile con il tasto destro del mouse, prelevare i file excel denominati

## **tanbixxx.xls**

e

## **COMPAG.xls**

i suddetti file debbono essere salvati in una stessa cartella di lavoro.

- 2. Aprire il file excel denominato **tanbixxx.xls**; la procedura inizia con il caricamento dell'elenco delle compagnie dal file COMPAG.xls.
- 3. All'interno del **foglio informativo**, selezionare la Compagnia e l'esercizio di riferimento nelle relative celle a scorrimento, cliccando sulla denominazione della compagnia e sull'anno. Queste informazioni verranno automaticamente riportate nella testata di ciascun foglio. Indicare altresì i dati della persona a cui l'Istituto potrà fare riferimento per chiarimenti relativi alla presente rilevazione.
- 4. Inserire i dati richiesti; gli importi sono da riportare in migliaia di EURO. E' possibile inserire i dati anche da un file in formato ASCII, secondo le indicazioni riportate al punto 12.
- 5. Completato l'inserimento, tornare nel foglio informativo, cliccare sul bottone "Controlli di validità" e rimuovere gli eventuali errori riscontrati dalla procedura e segnalati nel foglio Errori\_tanbi generato dalla procedura di controllo.
- 6. Se non sono presenti errori cliccare sul bottone "Generazione flusso da trasmettere all'ISVAP".
- 7. Nella cartella Documenti verranno generati tre file denominati **tanbiaaaa.ccc**, **telenaaaa.ccc** e **trespaaaa.ccc**, dove **aaaa** è l'anno di bilancio e **ccc** è il codice compagnia.
- 8. Salvare il file excel **tanbixxx.xls**, ridenominandolo **tanbiccc.xls** dove **ccc** il codice della compagnia
- 9. Preparare il messaggio e-mail da spedire all'indirizzo dati.bilancio@isvap.it riportando nell'oggetto la **denominazione della compagnia** e la dicitura "Anticipazioni dati di bilancio".
- 10. Allegare alla e-mail sia la tabella excel che i file generati dalla procedura sopra descritta.
- 11. Nel caso eccezionale in cui non sia possibile spedire il messaggio di posta elettronica, previa comunicazione all'ISVAP copiare su minidisco e spedire via posta prioritaria la tabella excel ed i file generati dalla procedura.

12. Inserimento dati tramite un file ASCII: nella cartella Documenti predisporre due file in formato ASCII denominati **tanbiaaaa.ccc** e **telenaaaa.ccc**, dove **aaaa** è l'esercizio di bilancio e **ccc** è il codice della compagnia, ed aventi i seguenti tracciati record:

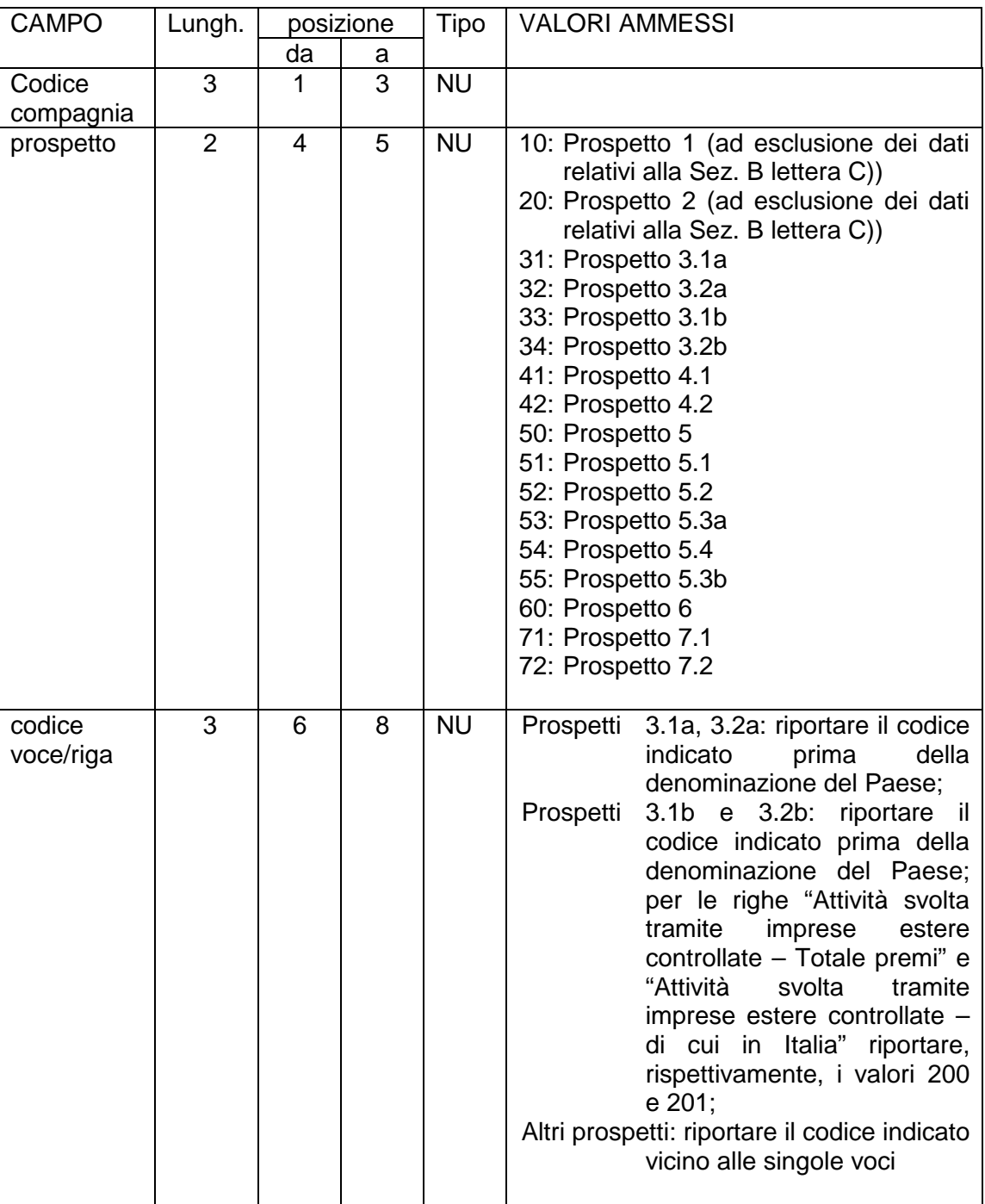

## **file tanbiaaaa.ccc**

# **file tanbiaaaa.ccc (segue)**

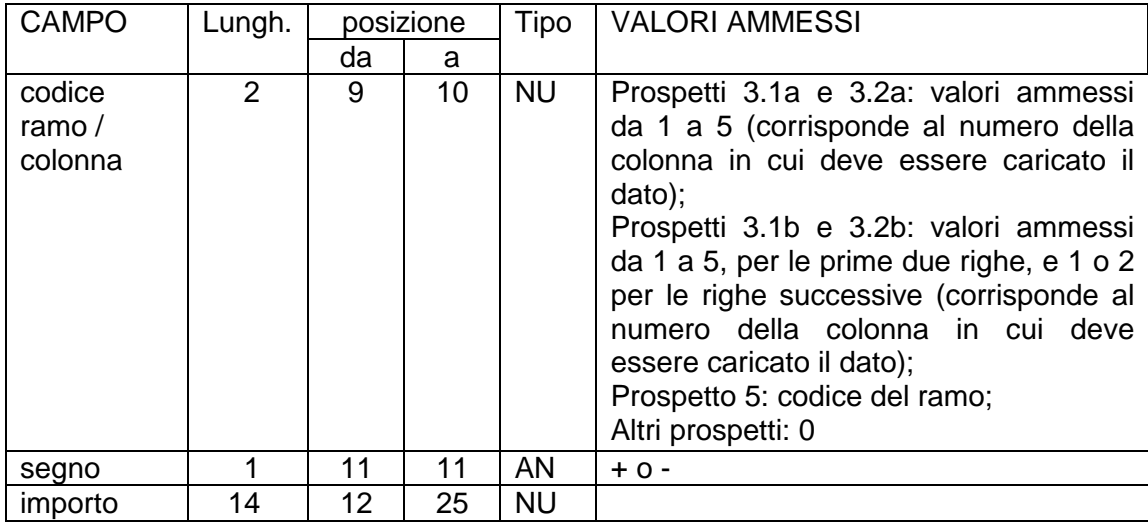

## **file telenaaaa.ccc**

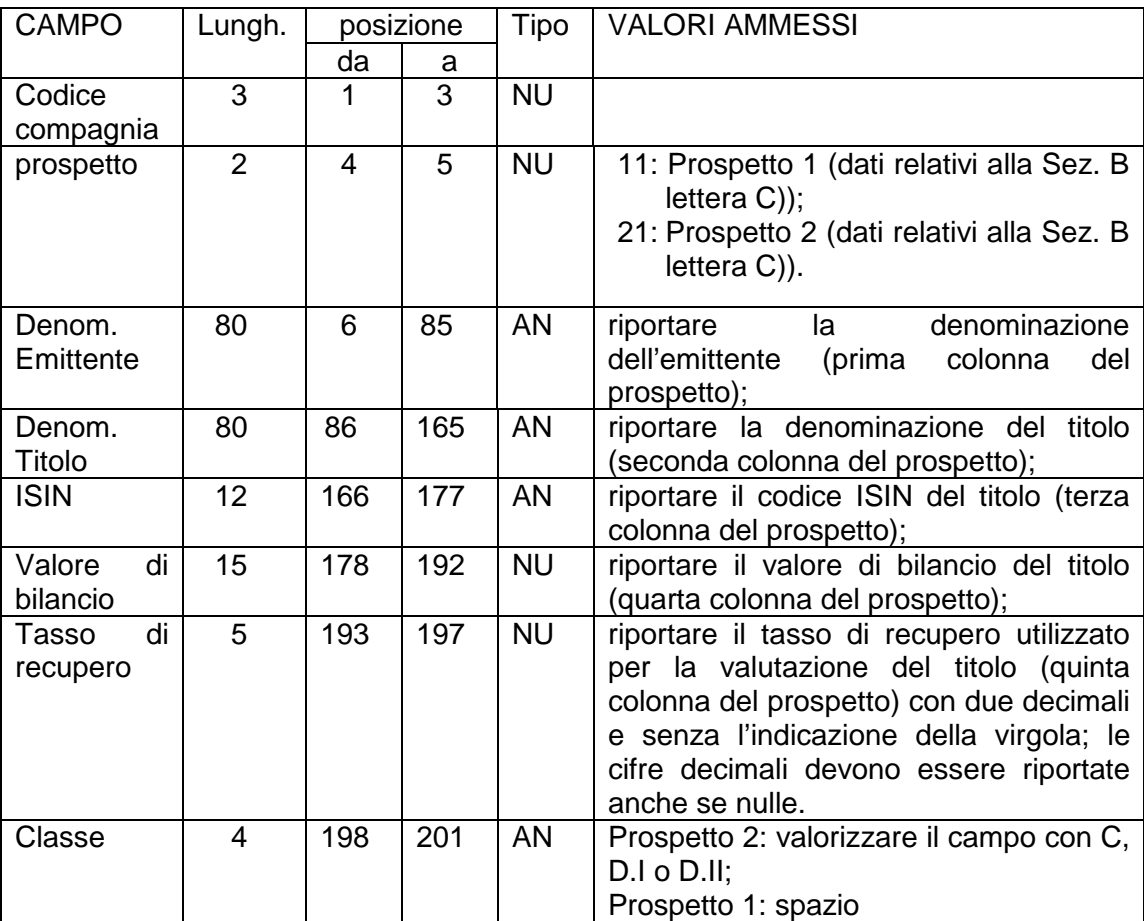

Aprire il file excel denominato **tanbixxx**.

All'interno del **foglio informativo**, selezionare la Compagnia e l'esercizio di riferimento, come indicato al punto 3.

Cliccando sul bottone "Acquisizione file ASCII" i dati verranno riportati nei fogli corrispondenti.